# **Low-Level Programming**

ICOM 4036 Lecture 4

Prof. Bienvenido Velez

# **Practical Universal Computers**

## **(John) Von Neumann Architecture (1945)**

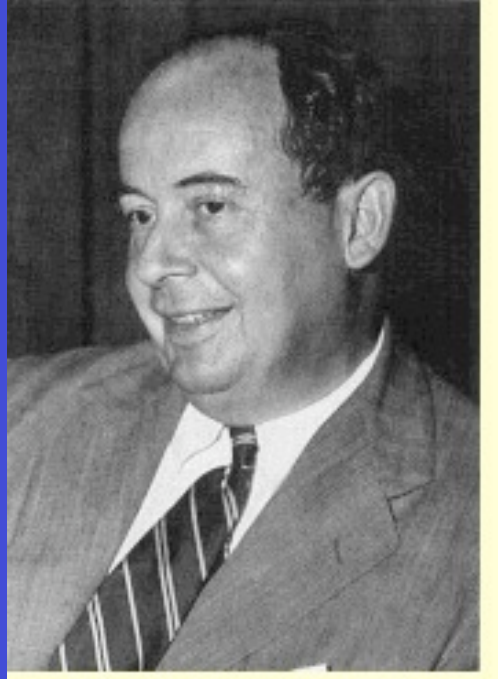

John von Neumann, 1950's

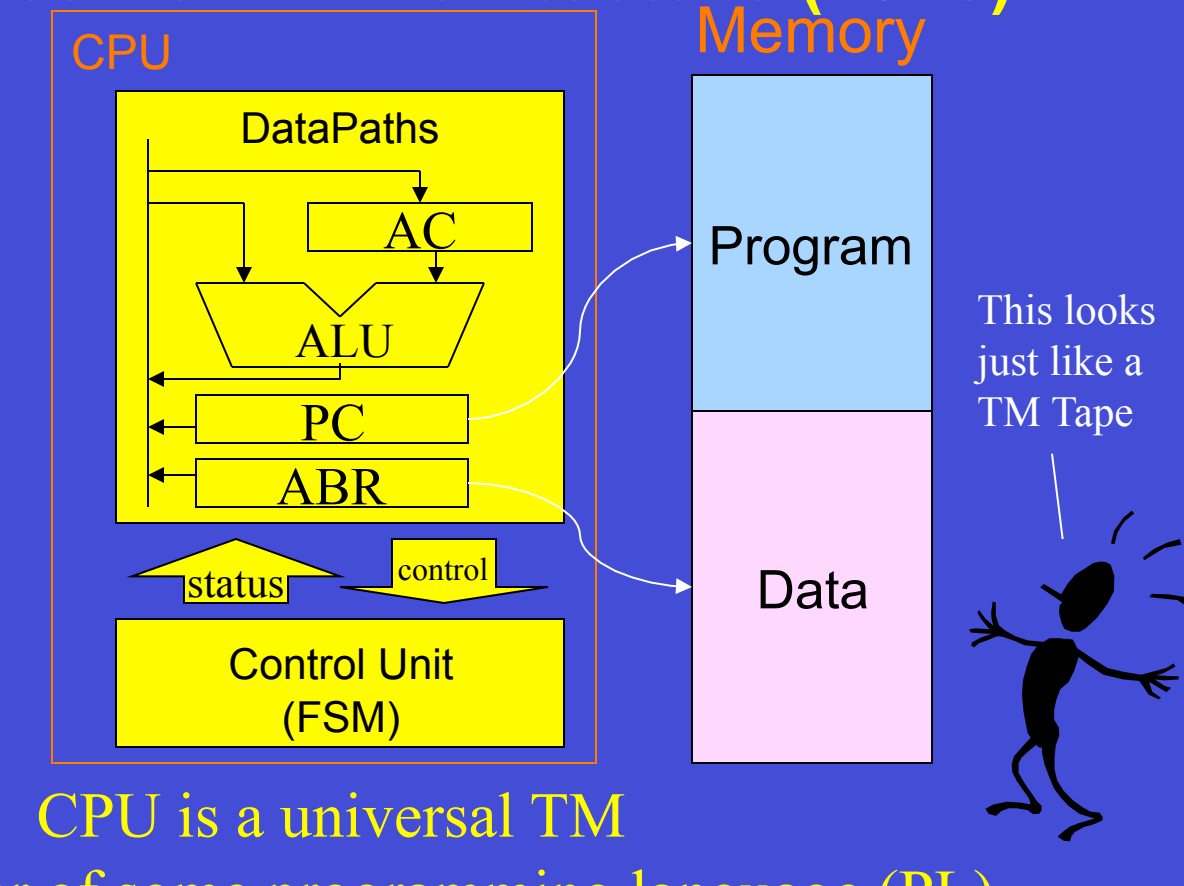

Fall 2009 **ICOM 4036 Programming Laguages** An interpreter of some programming language (PL)

Lecture 4

# **Outline**

- The Von Neumann Architecture
- From Voltages to Computers
- Low-level Programming
- Implementing HLL Abstractions
	- Control structures
	- Data Structures
	- Procedures and Functions

### **The (John) Von Neumann Architecture (late 40's)**

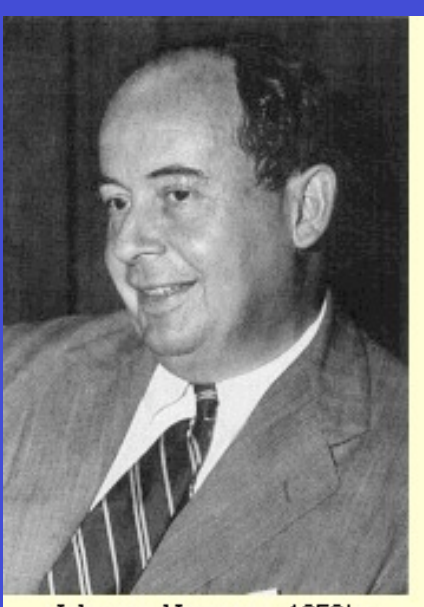

John von Neumann, 1950's

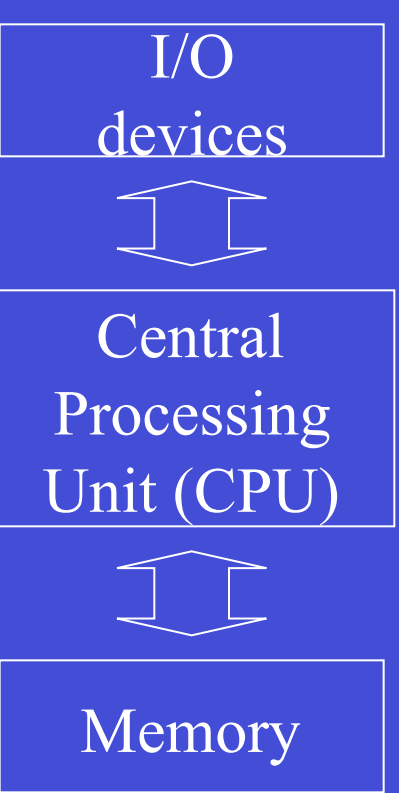

Allow communication with outside world

Interprets instructions

Stores both programs and data

Fall 2009 ICOM 4036 Programming Laguages Lecture 4

4

## **The von Neumann Architecture Central Processing (CPU)**

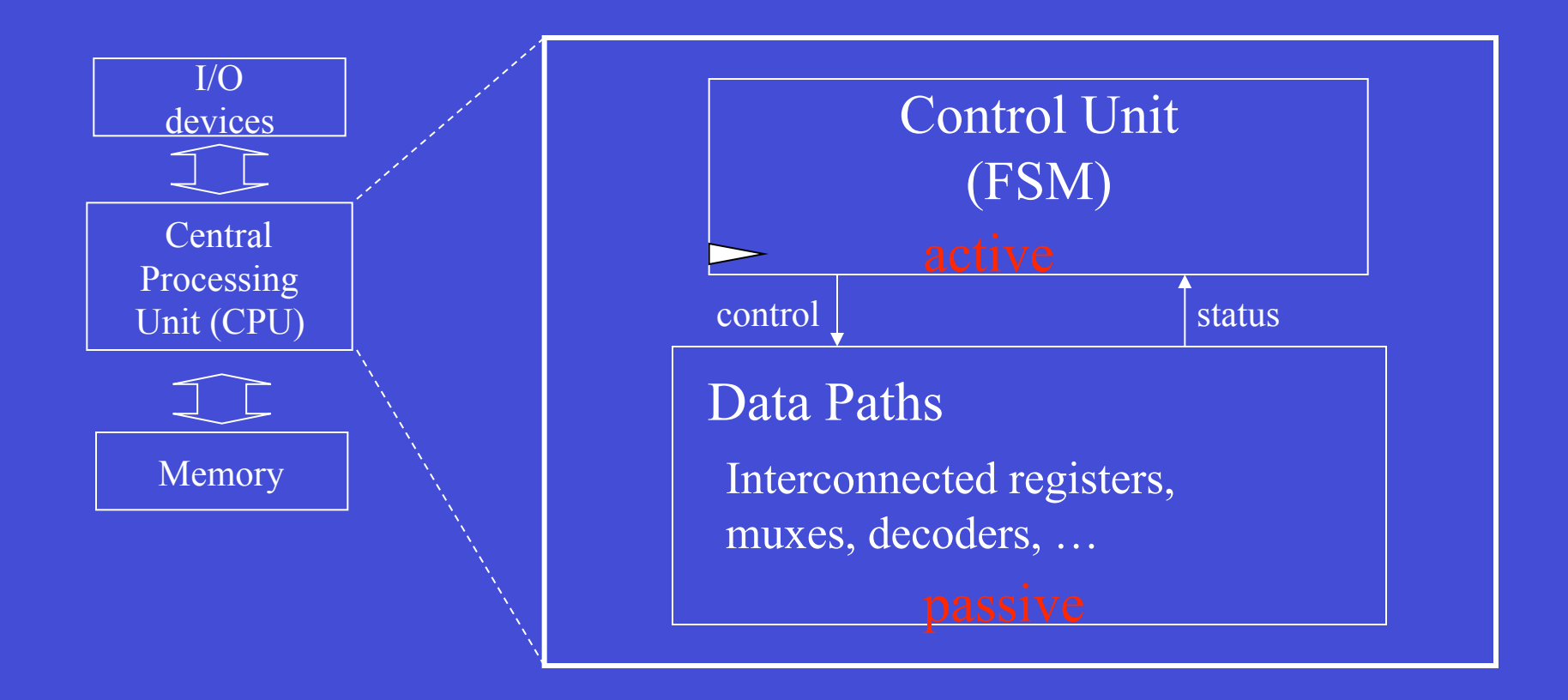

### **The (John) Von Neumann Architecture The Memory Unit**

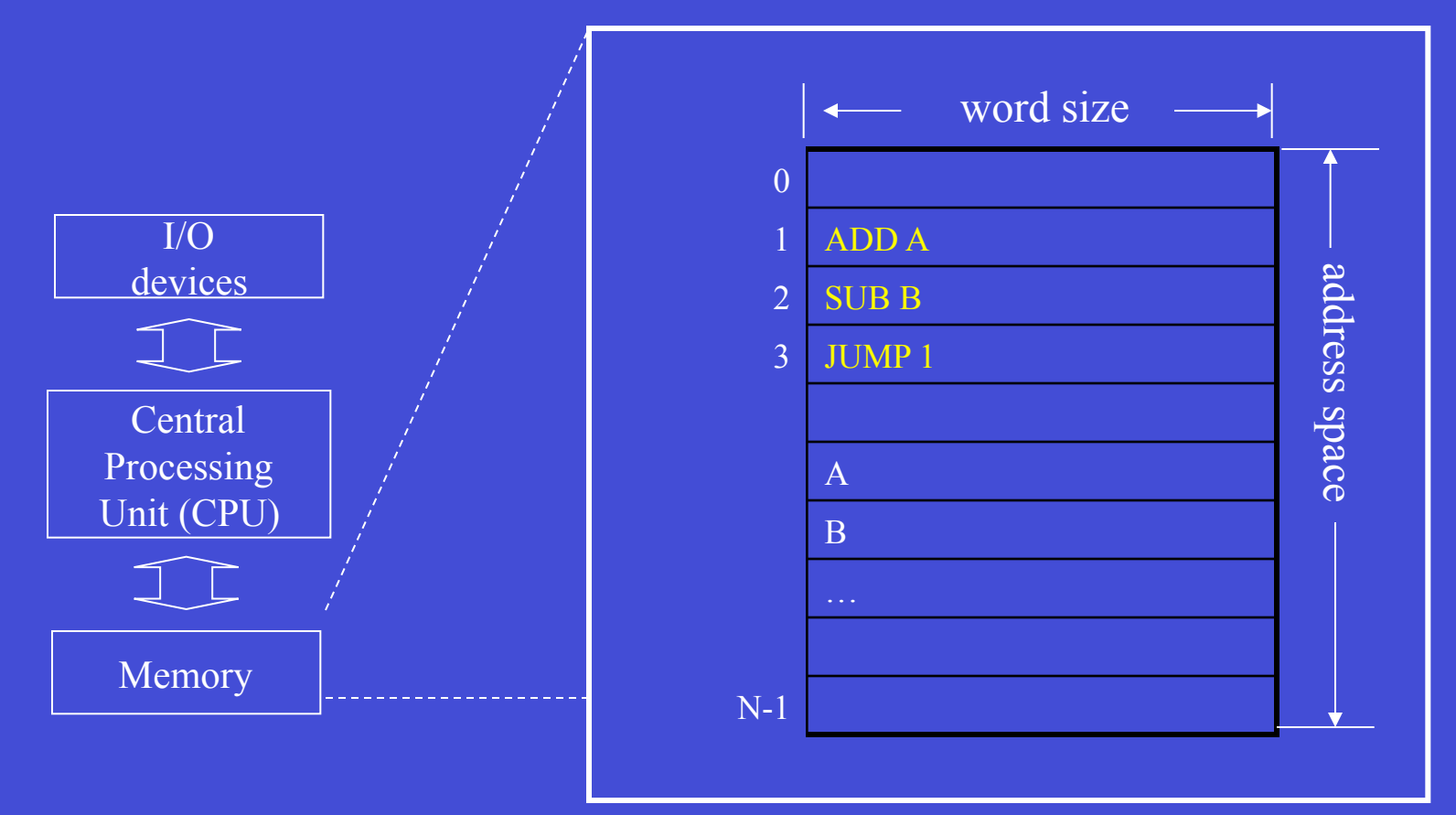

## **The (John) Von Neumann Architecture Stored Program Concept**

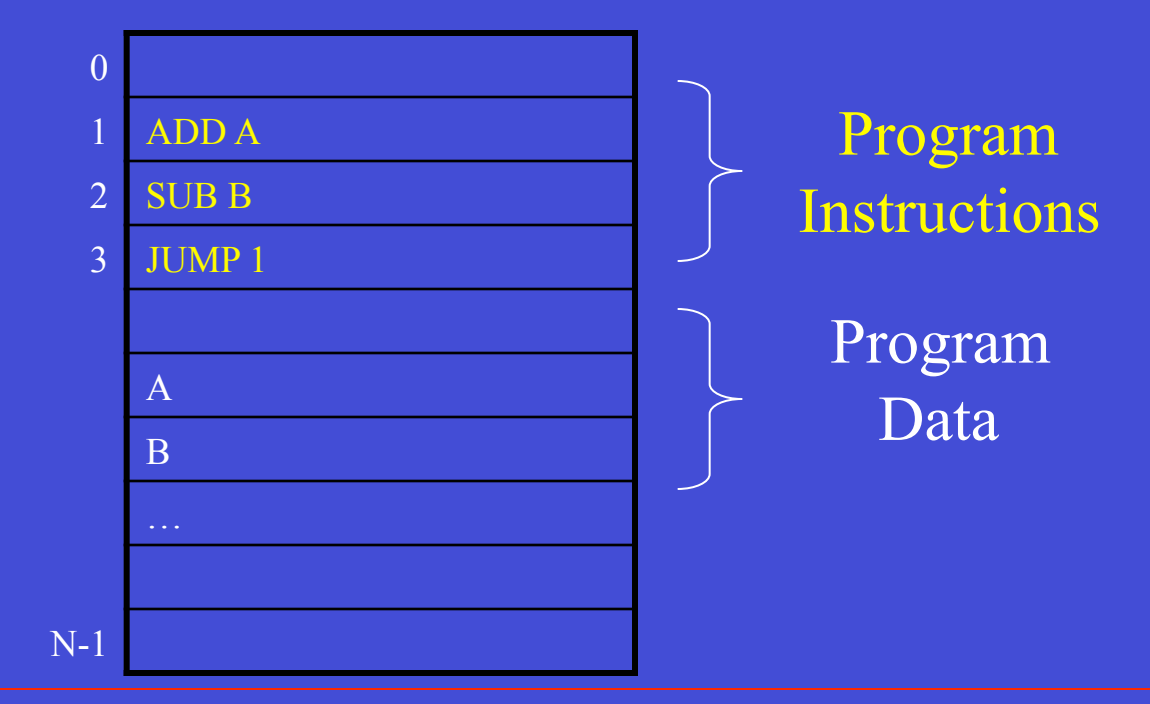

•Programs and their data coexist in memory

•Processor, under program control, keeps track of what needs to be interpreted as instructions and what as data.

# **Easy I Memory Interface**

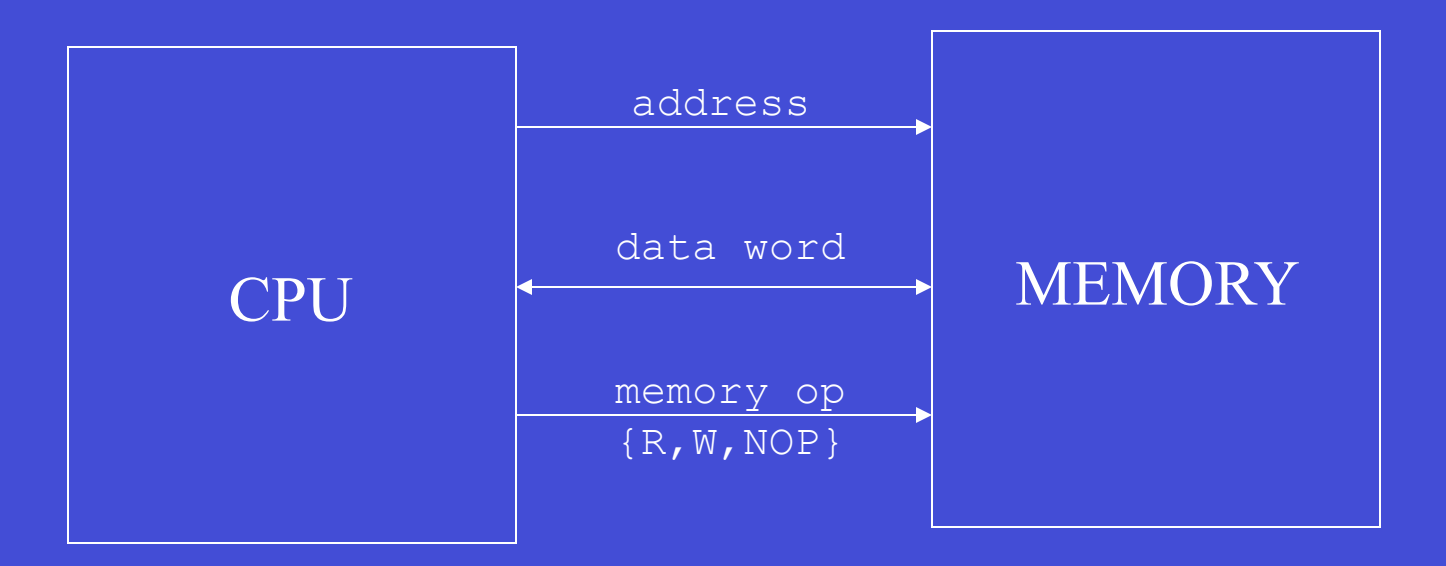

## **Easy I A Simple Accumulator Processor Instruction Set Architecture (ISA)**

**Instruction Format (16 bits)** 

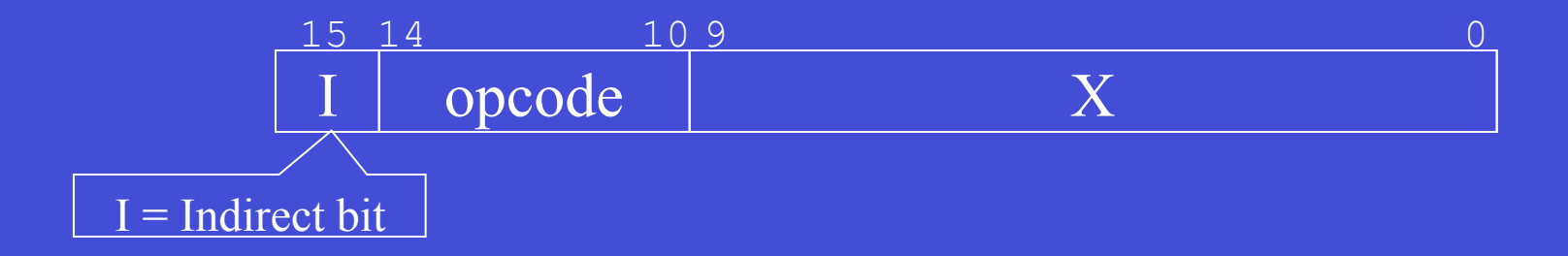

## **Easy I A Simple Accumulator Processor Instruction Set Architecture (ISA)**

#### **Instruction Set**

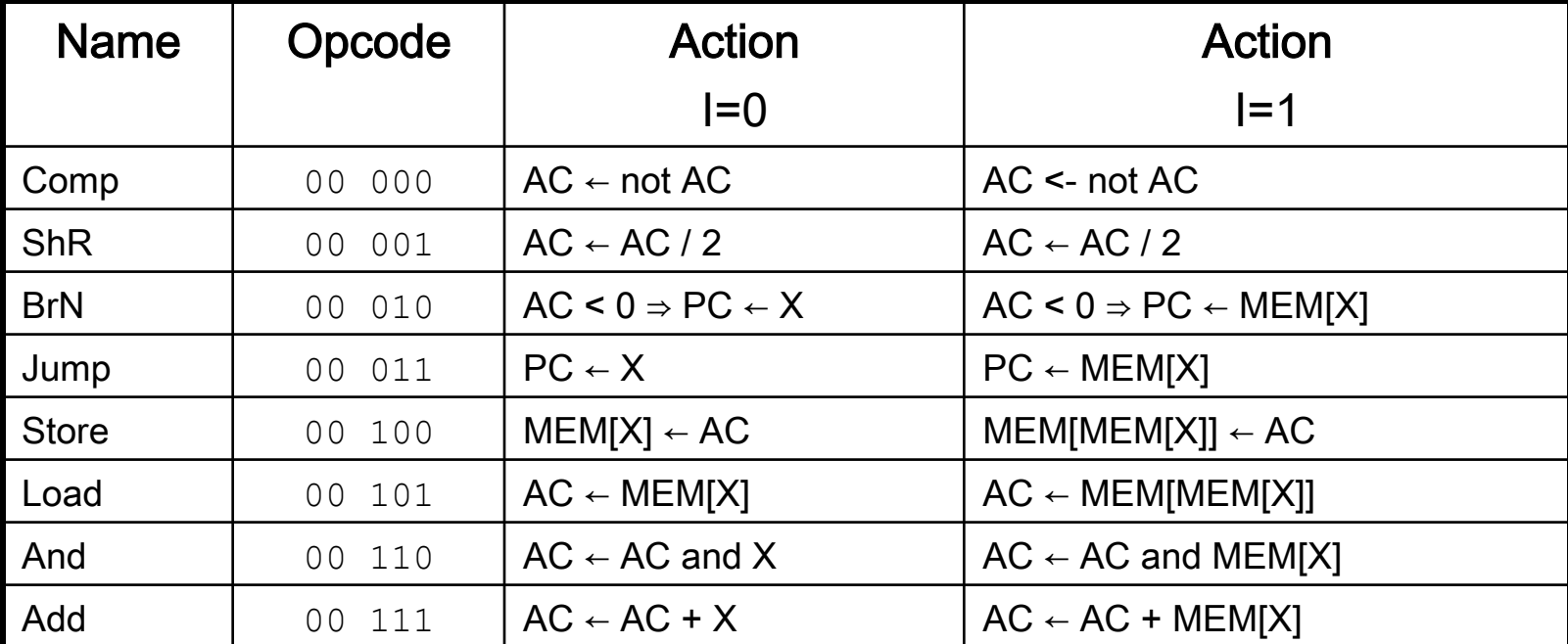

#### Easy all right … but universal it is!

# **Easy I Data Paths (with control points)**

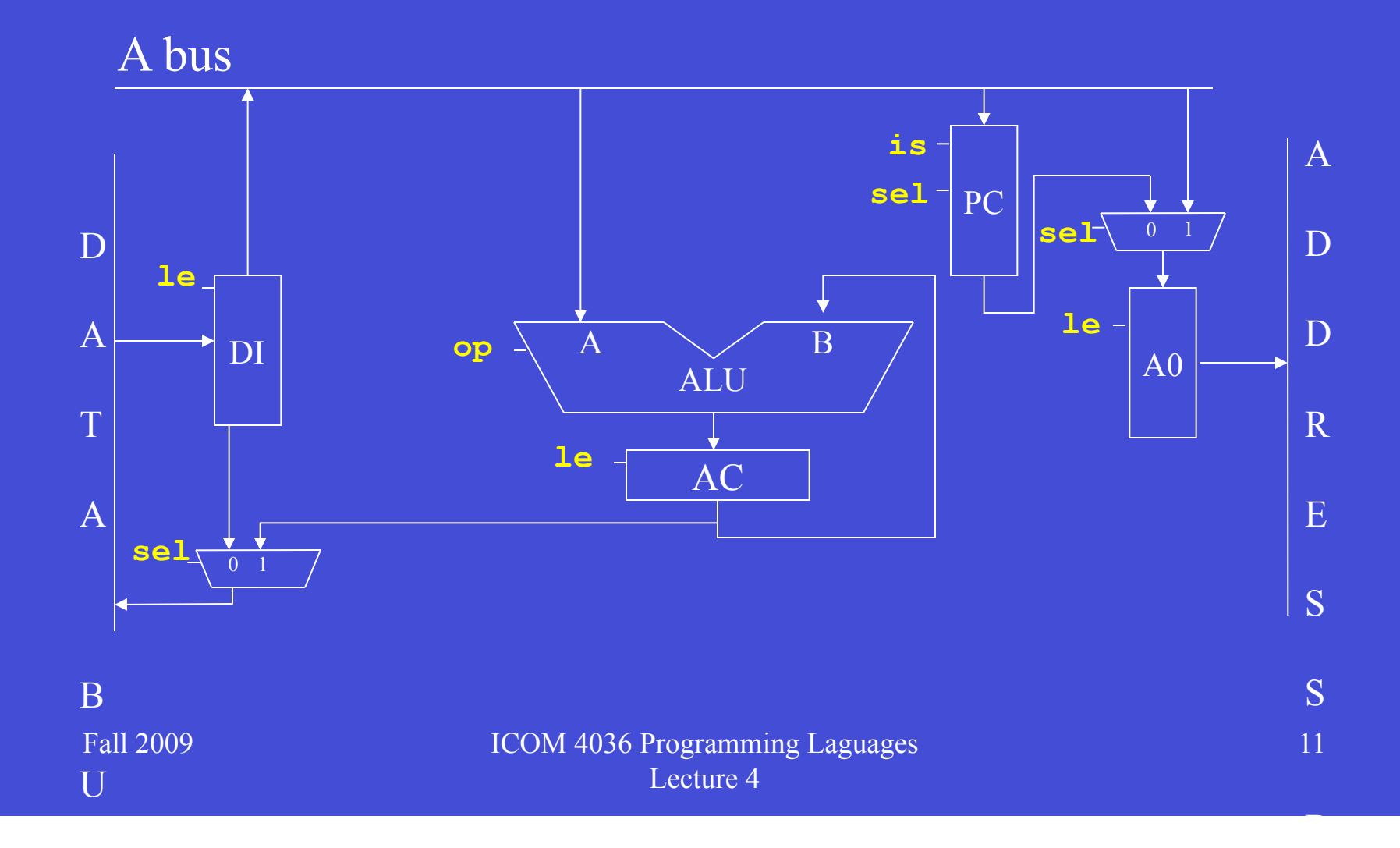

### **A Simple Accumulator Processor Instruction Set Architecture (ISA)**

Some Immediate Observations on the Easy I ISA

- Accumulator (AC) is implicit operand to many instructions. No need to use instruction bits to specify one of the operands. More bits left for address and opcodes.
- Although simple, Easy I is universal. (given enough memory). Can you see this?
- Immediate bit specifies level of indirection for the location of the operand.  $I = 1$ : operand in X field (immediate). I=1 operand in memory location X (indirect).

# **Easy I - Control Unit**

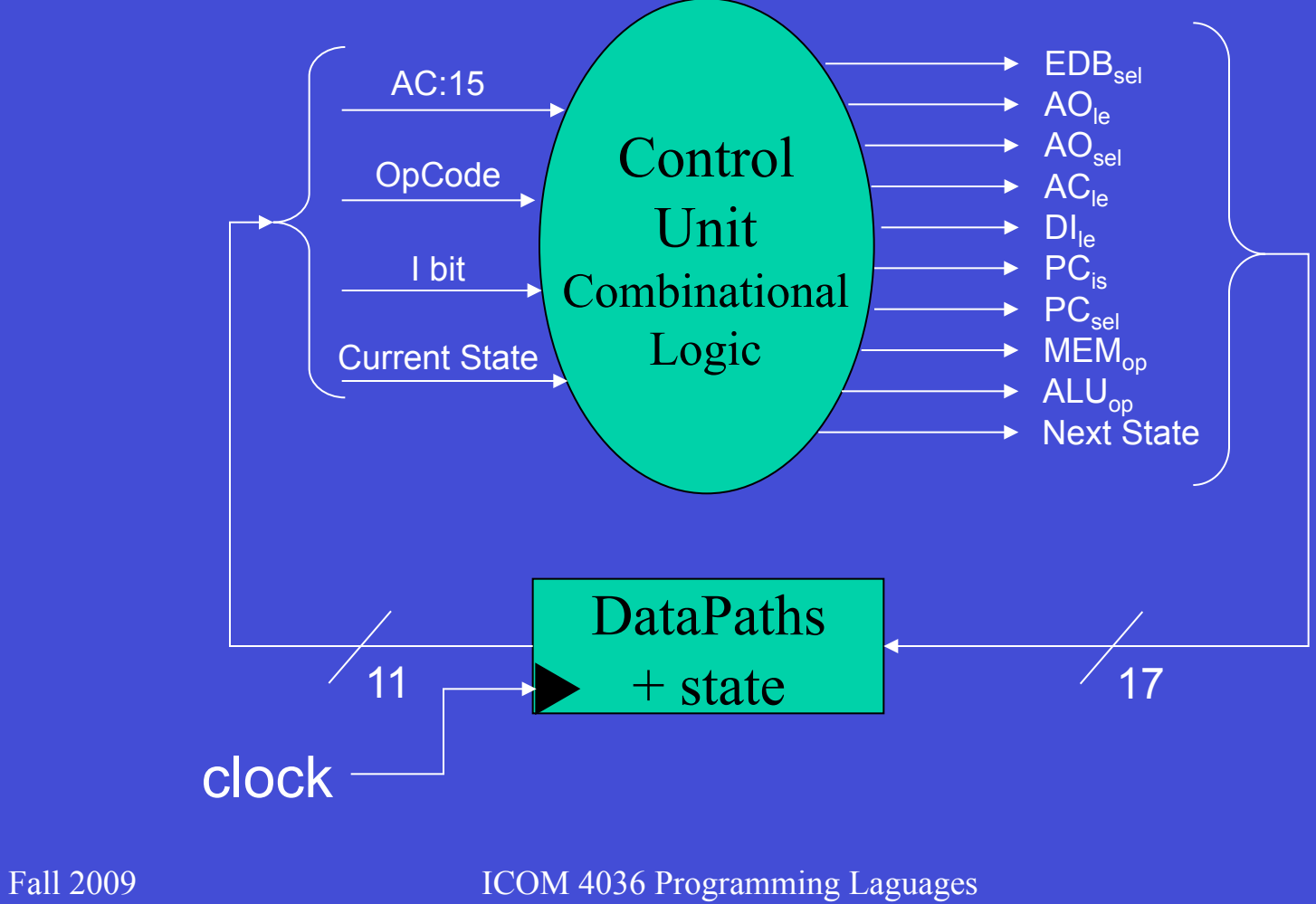

Lecture 4

# **What makes a CPU cycle?**

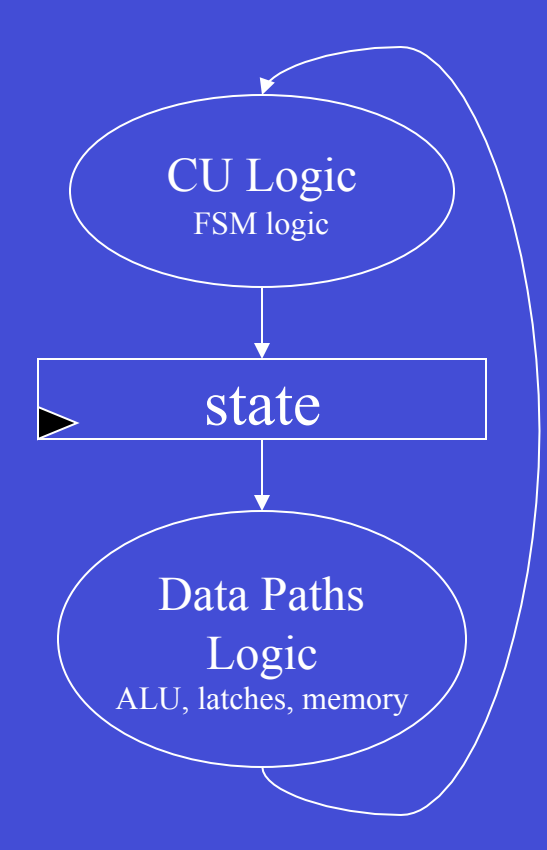

Fall 2009 ICOM 4036 Programming Laguages Lecture 4

14

# **Easy I – Timing Example ALU Operation**

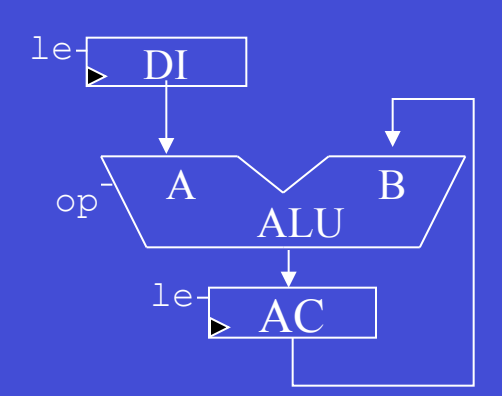

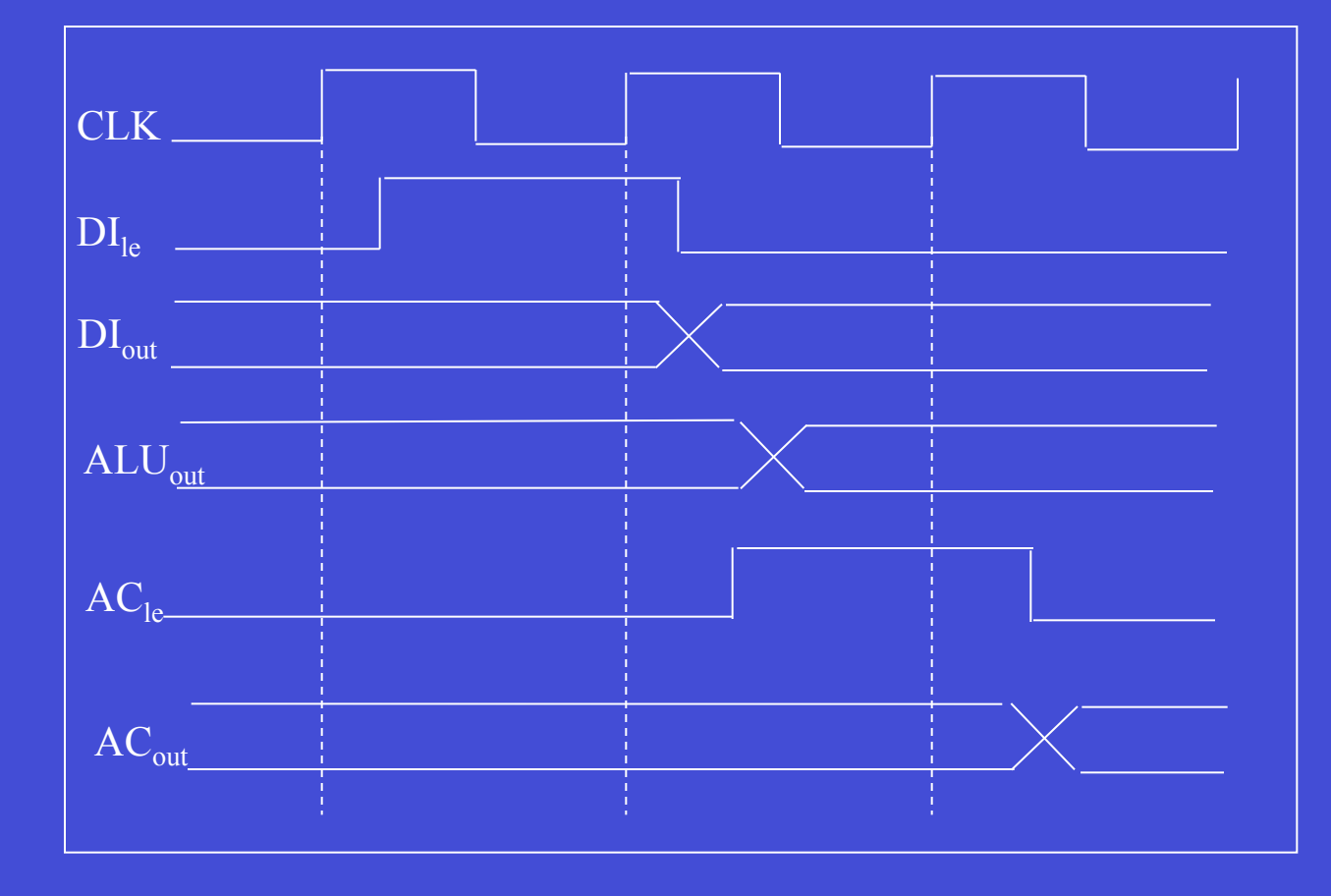

# **Easy I Control Unit (Level 0 Flowcharts)**

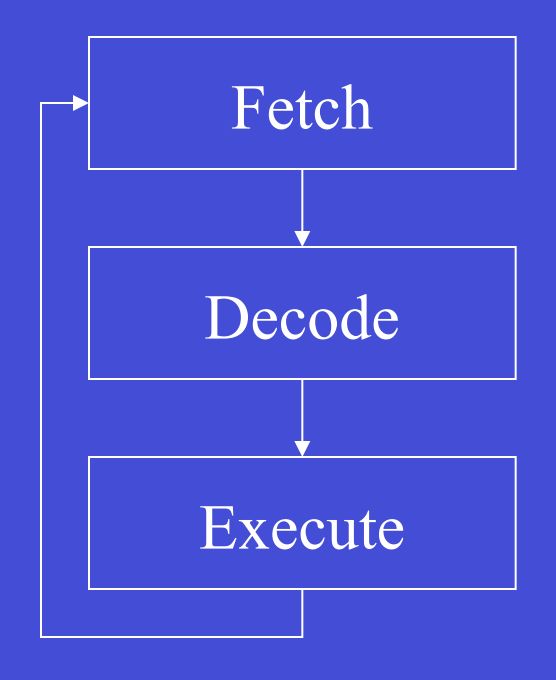

Read next instruction

Determine what it does and prepare to do it. Fetch operands.

Do it!

#### We will ignore indirect bit (assuming  $I = 0$ ) for now

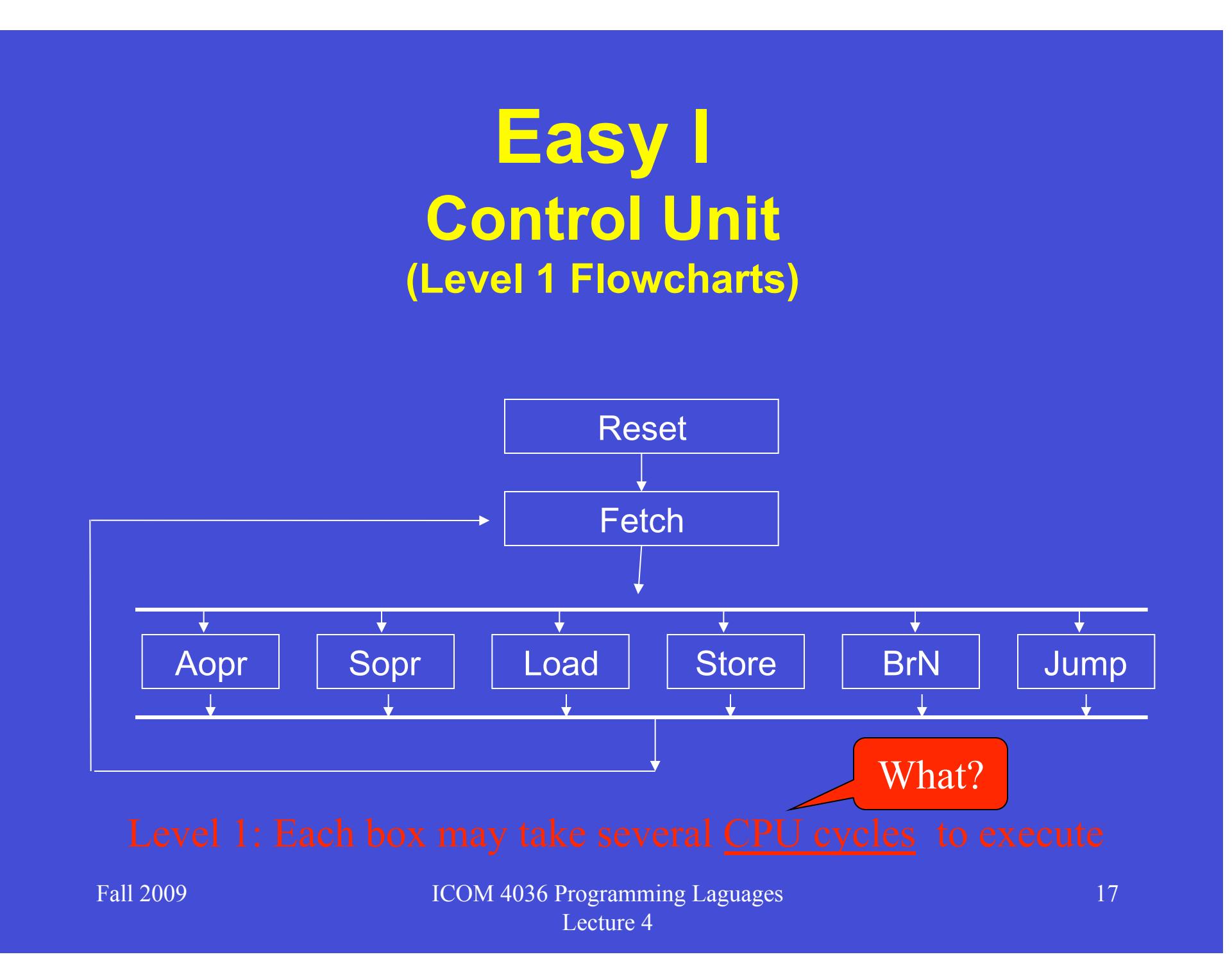

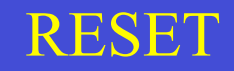

## **Easy I Control Unit (Level 2 Flowcharts)**  reset1

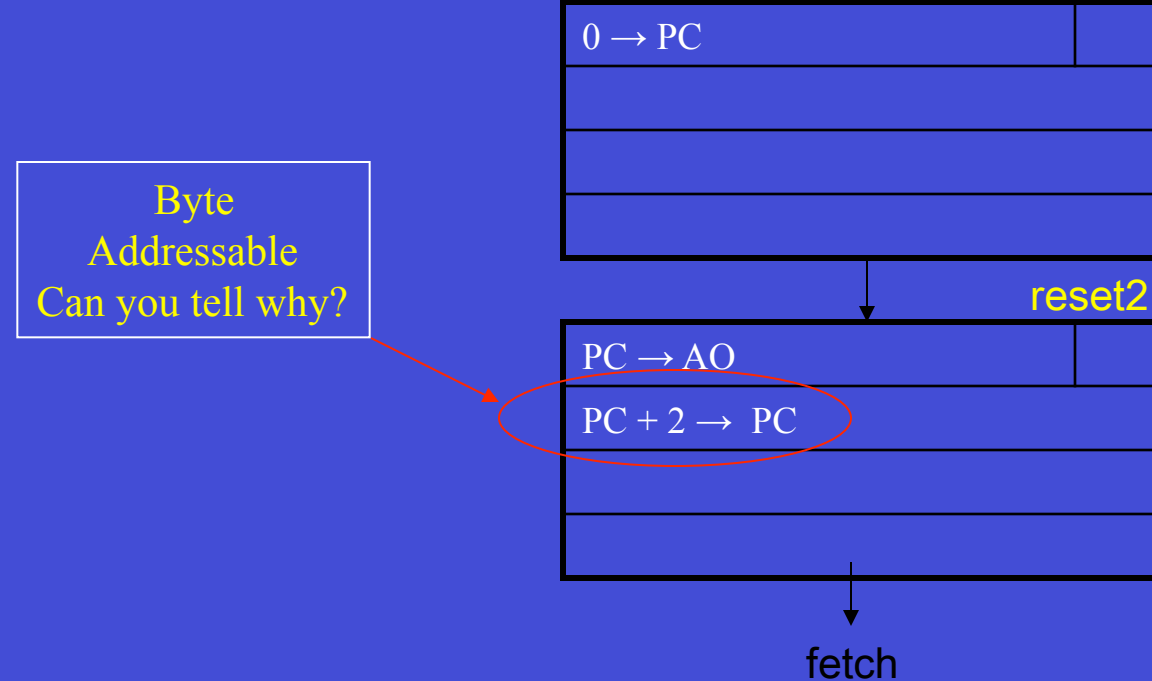

#### Each box may take only one CPU cycle to execute

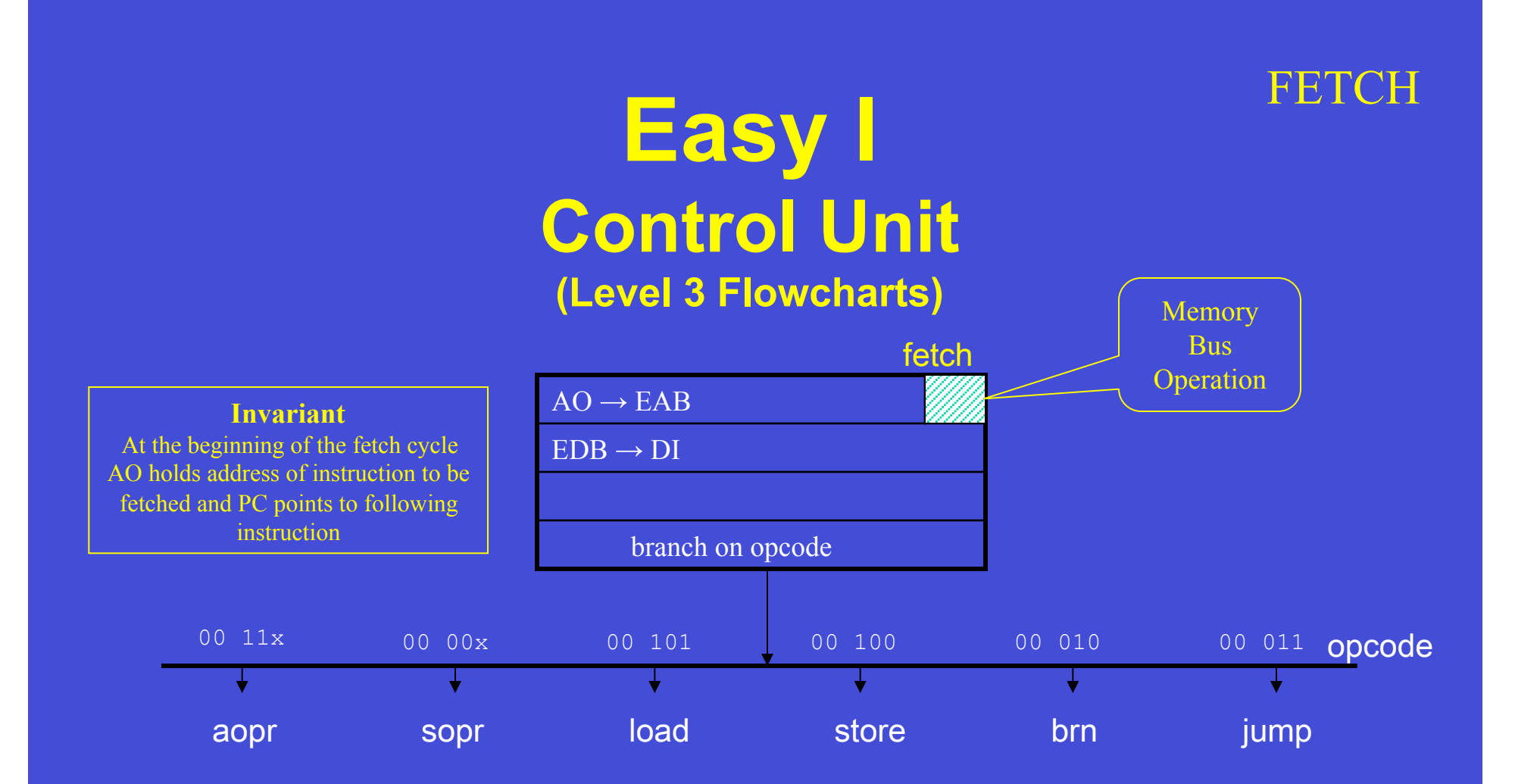

#### Opcode must be an input to CU's sequential circuit

## **Easy I Control Unit (Level 2 Flowcharts)**

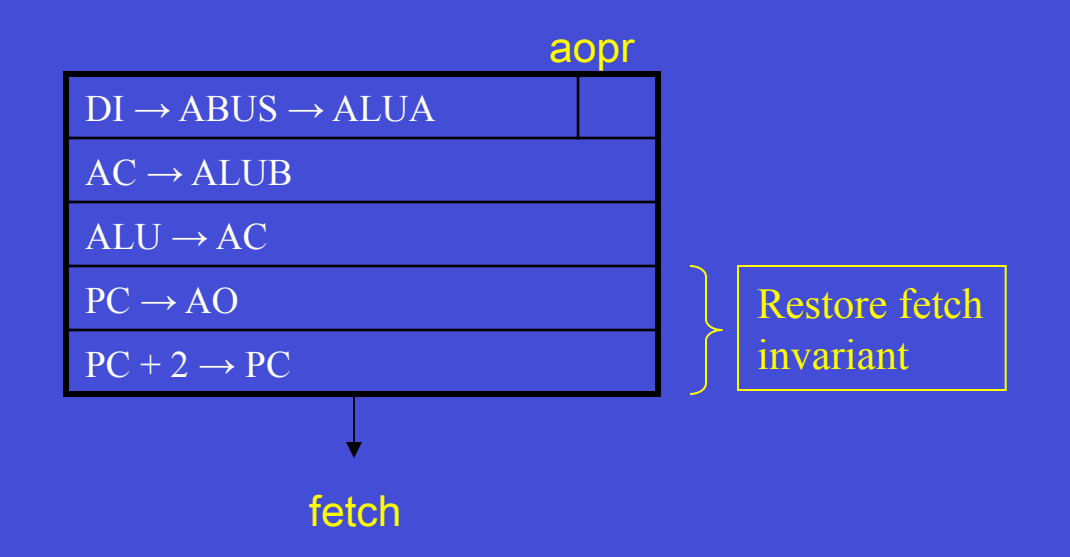

AOpr

#### SOpr

## **Easy I Control Unit (Level 2 Flowcharts)**

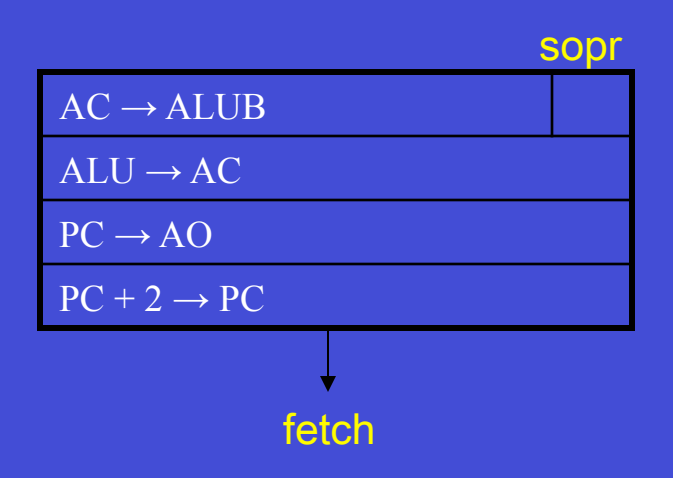

#### Load

## **Easy I Control Unit (Level 2 Flowcharts)**

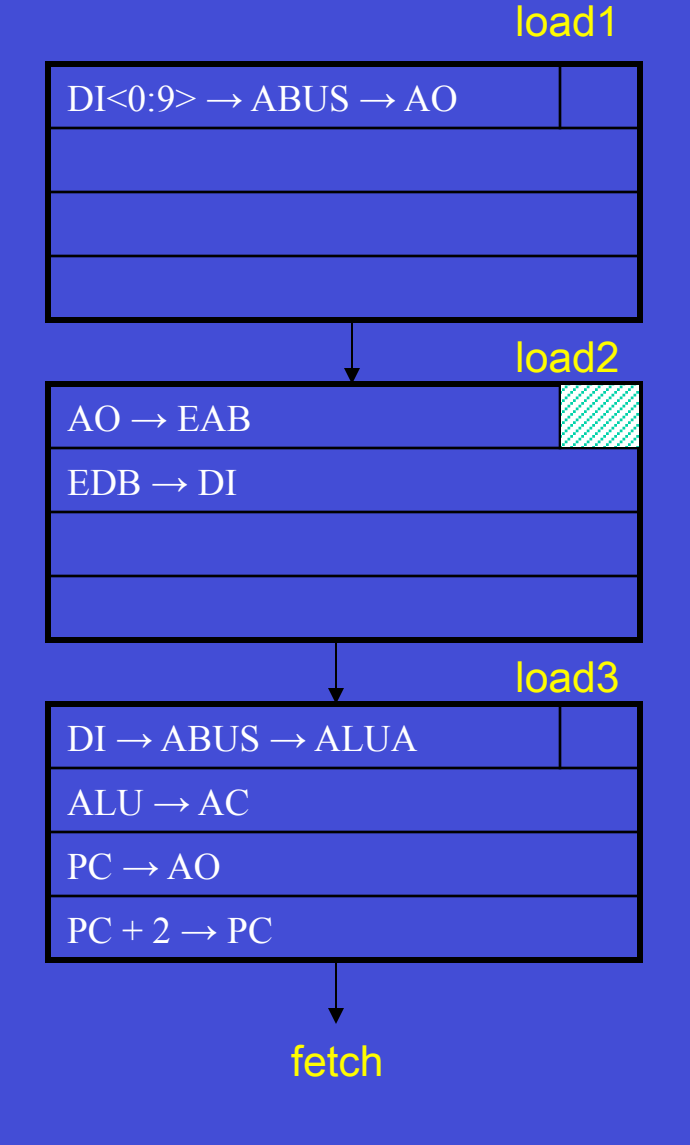

Store

## **Easy I Control Unit**  (Level 2 Flowcharts) <sub>DI<0:9>→ABUS→AO</sub>

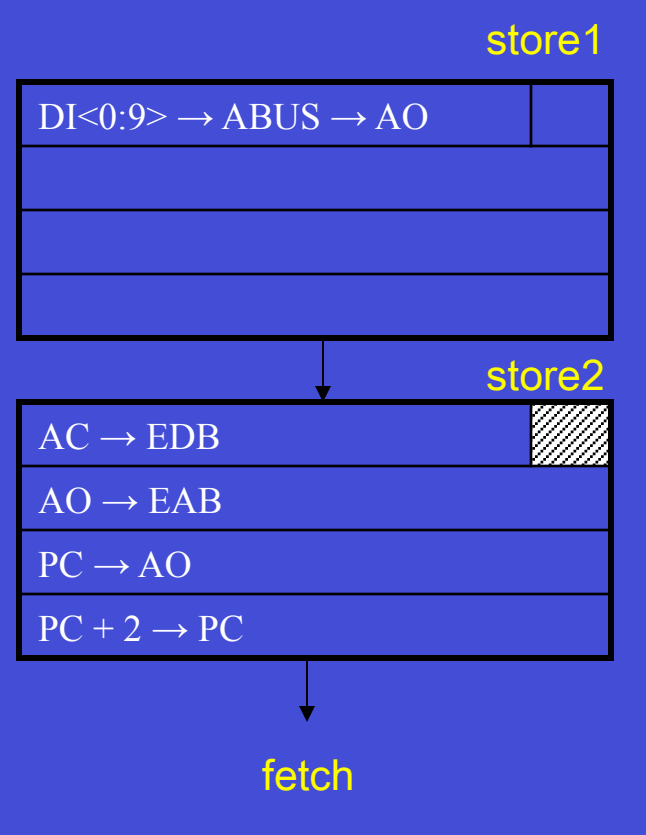

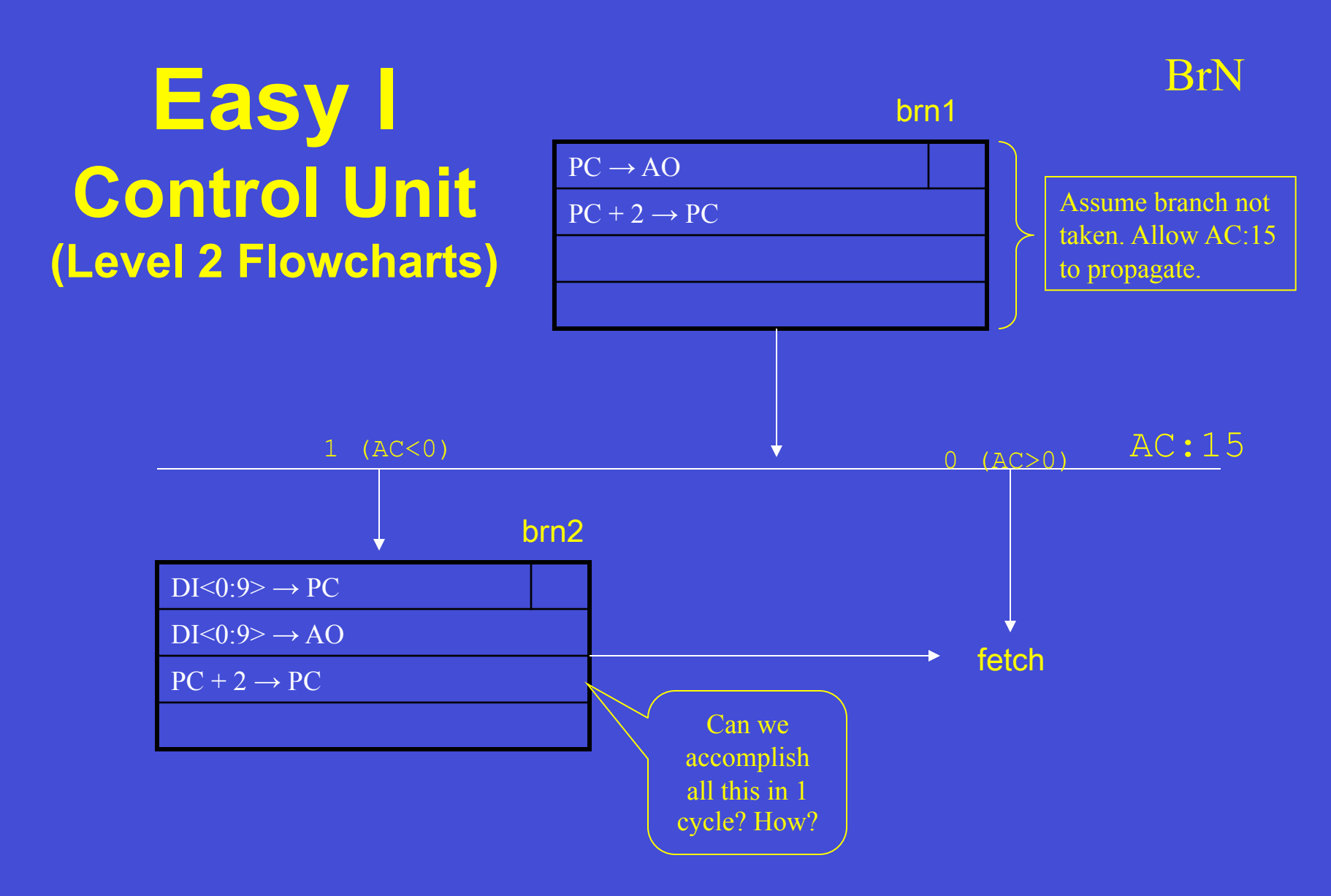

#### Bit 15 of AC input to the CU's sequential circuit

Fall 2009 ICOM 4036 Programming Laguages

Lecture 4

# **Inside the Easy-I PC**

#### ABUS

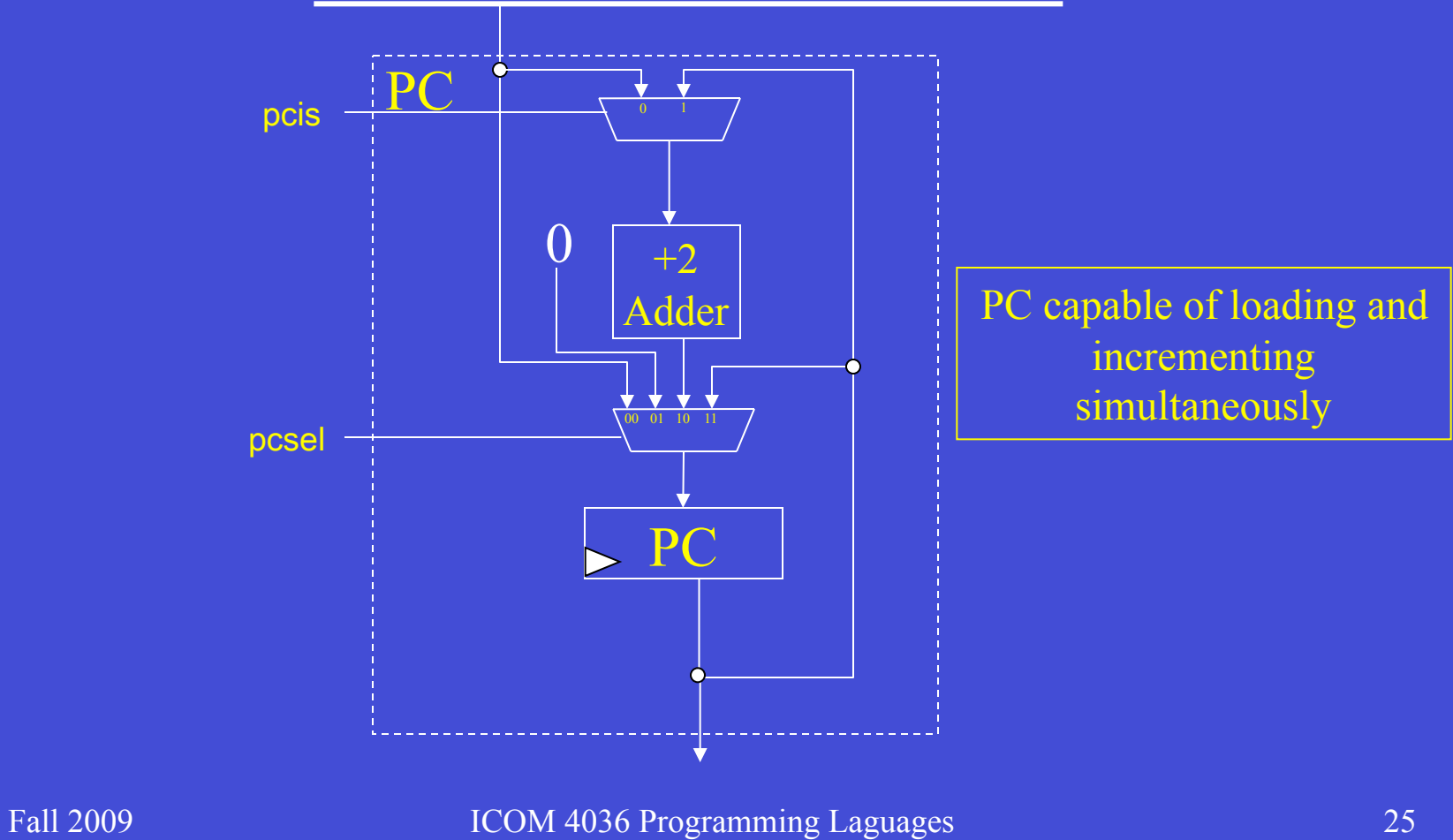

Lecture 4

JUMP

## **Easy I Control Unit (Level 2 Flowcharts)**

## $DI < 0:9$   $\rightarrow PC$  $DI < 0:9$   $\rightarrow$  AO  $PC + 2 \rightarrow PC$ jump fetch

# **Data Paths (with control points)**

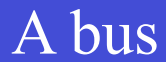

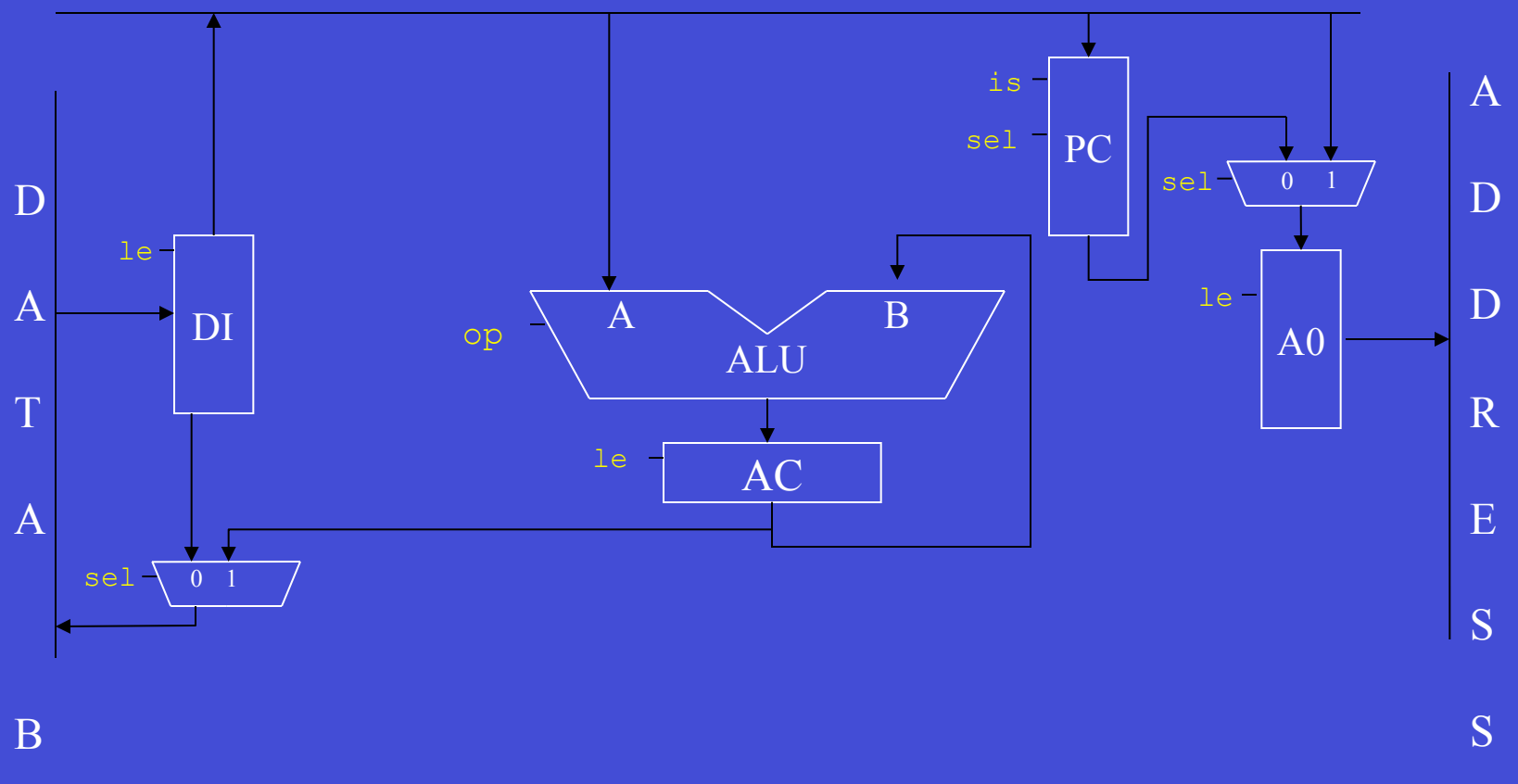

U

S

Fall 2009 ICOM 4036 Programming Laguages Lecture 4

27 B

### **Control Unit State Transition Table (Part I)**

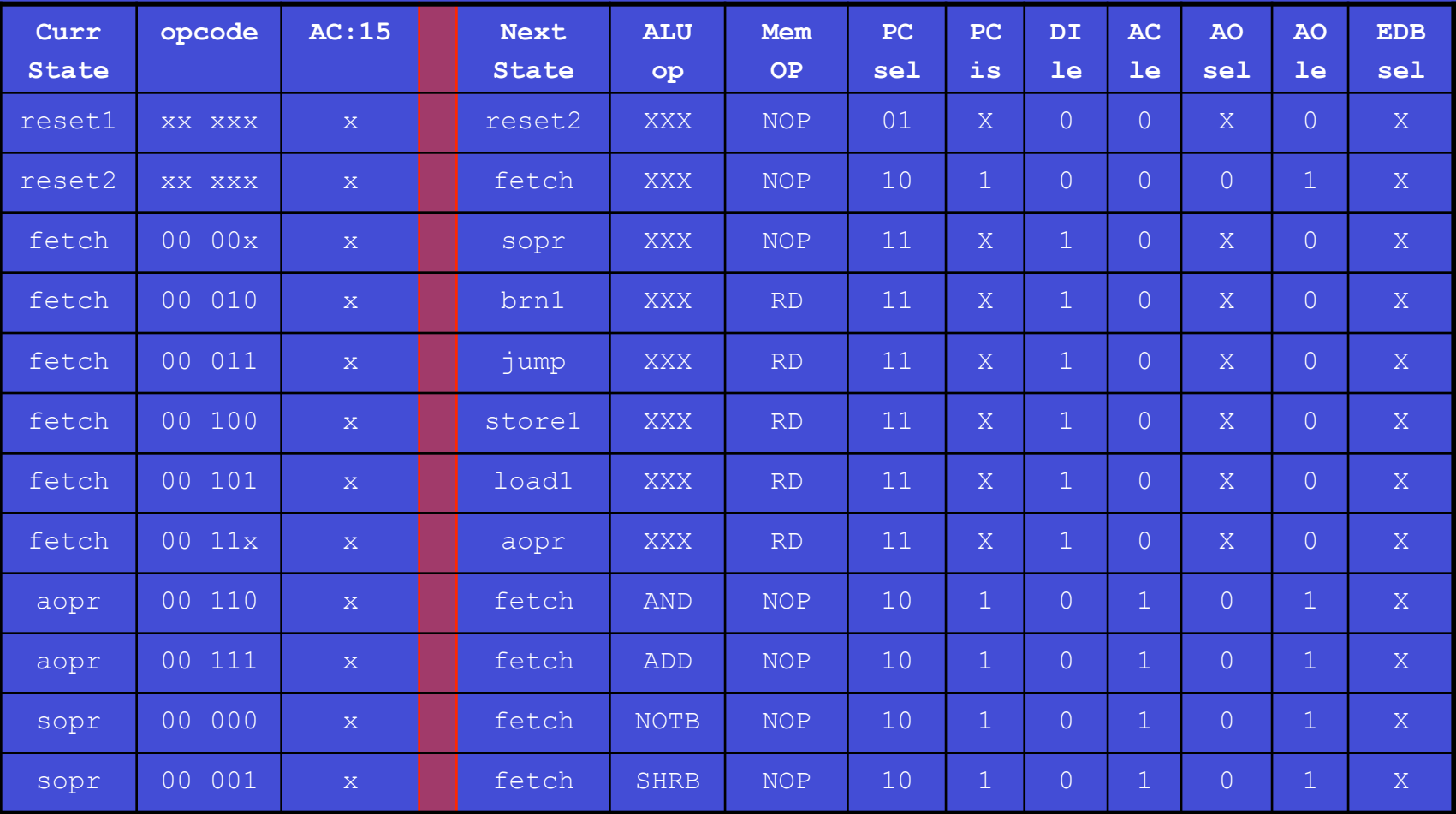

### **Control Unit State Transition Table (Part II)**

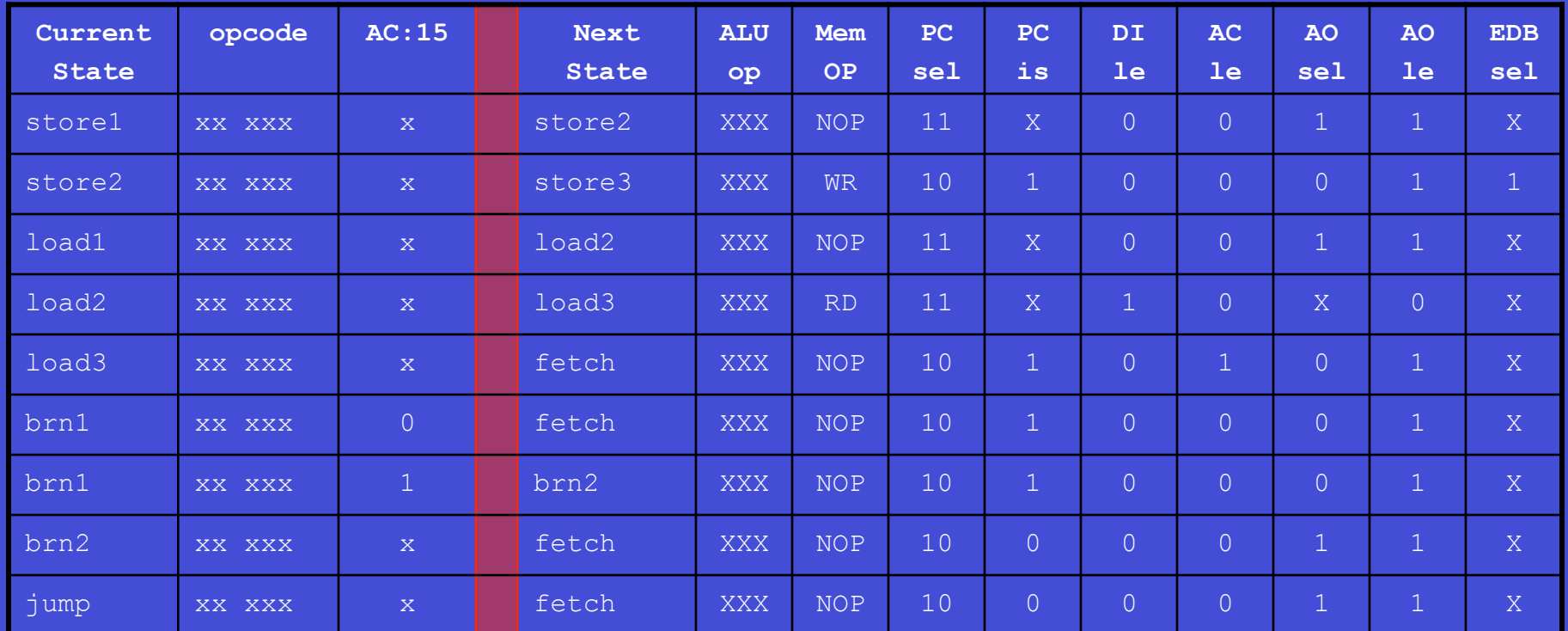

**This is a (micro)program that interprets machine code** 

## **Easy-I Control Unit – Some missing details**

## 4-bit Encodings for States ALU Operation Table

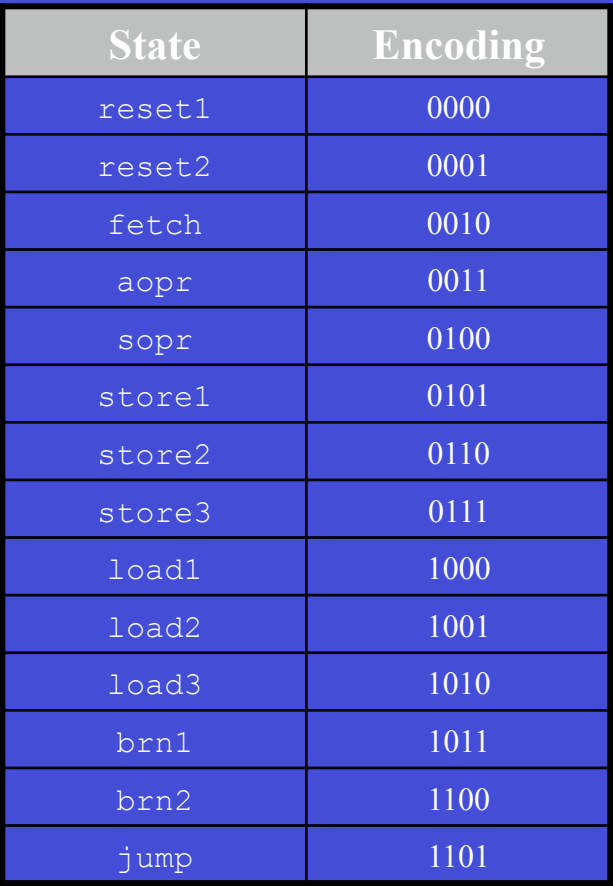

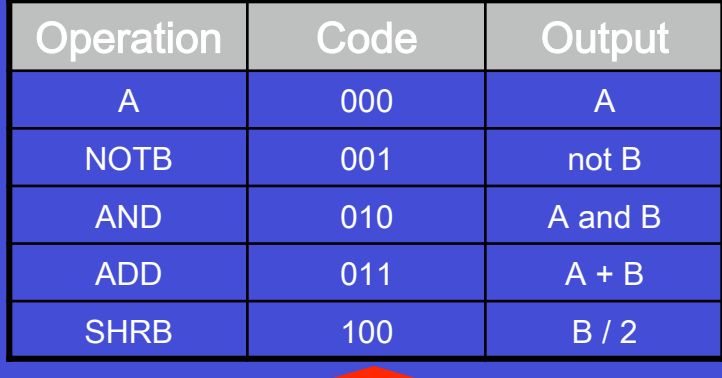

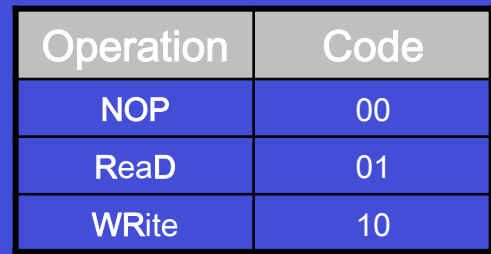

### **Control Unit State Transition Table (Part I)**

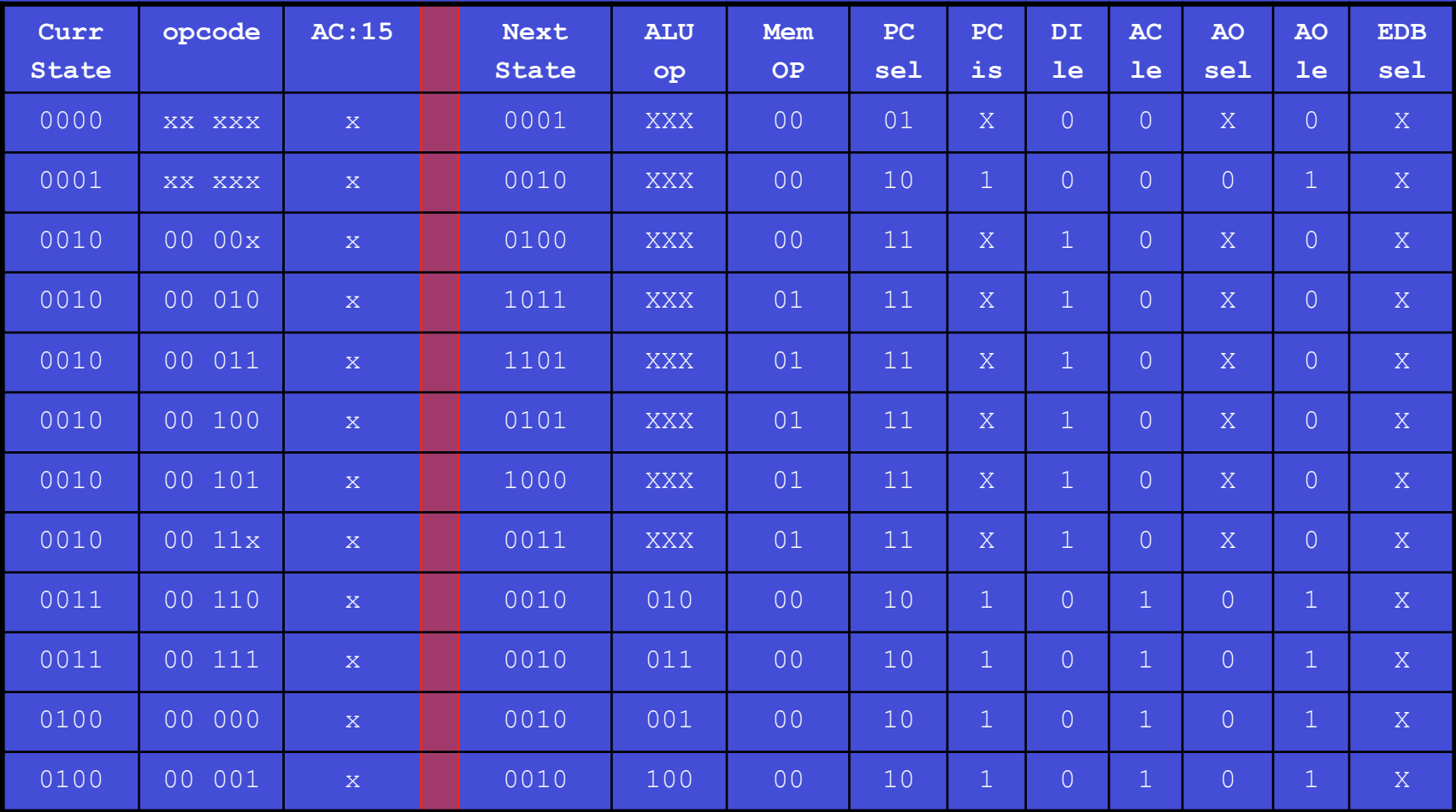

### **Control Unit State Transition Table (Part II)**

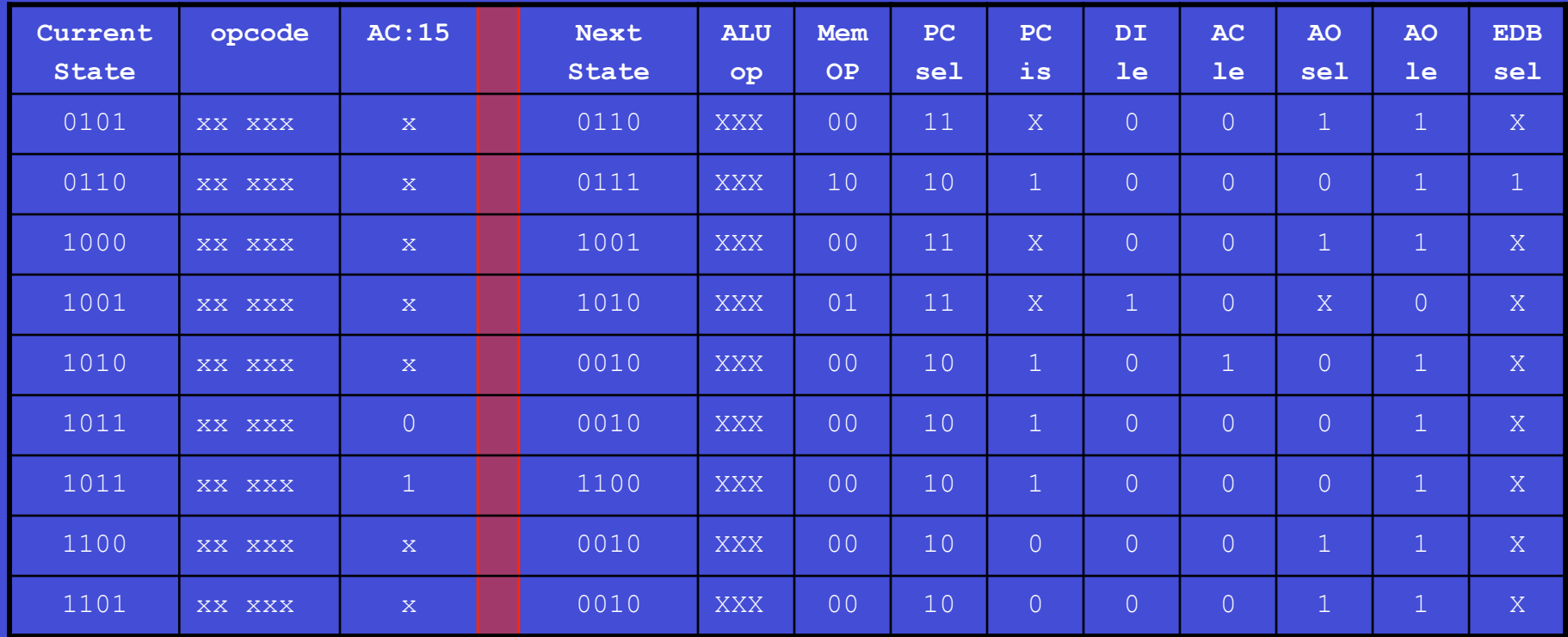

# **Building the Easy-I C-Unit 2 Approaches**

- Harwired
	- Apply well known sequential circuit techniques
- Micro-programmed
	- Treat state transition table as a program
	- Build a new abstraction layer

A

µprogram

# **Building the Easy-I C-Unit Hardwired Approach**

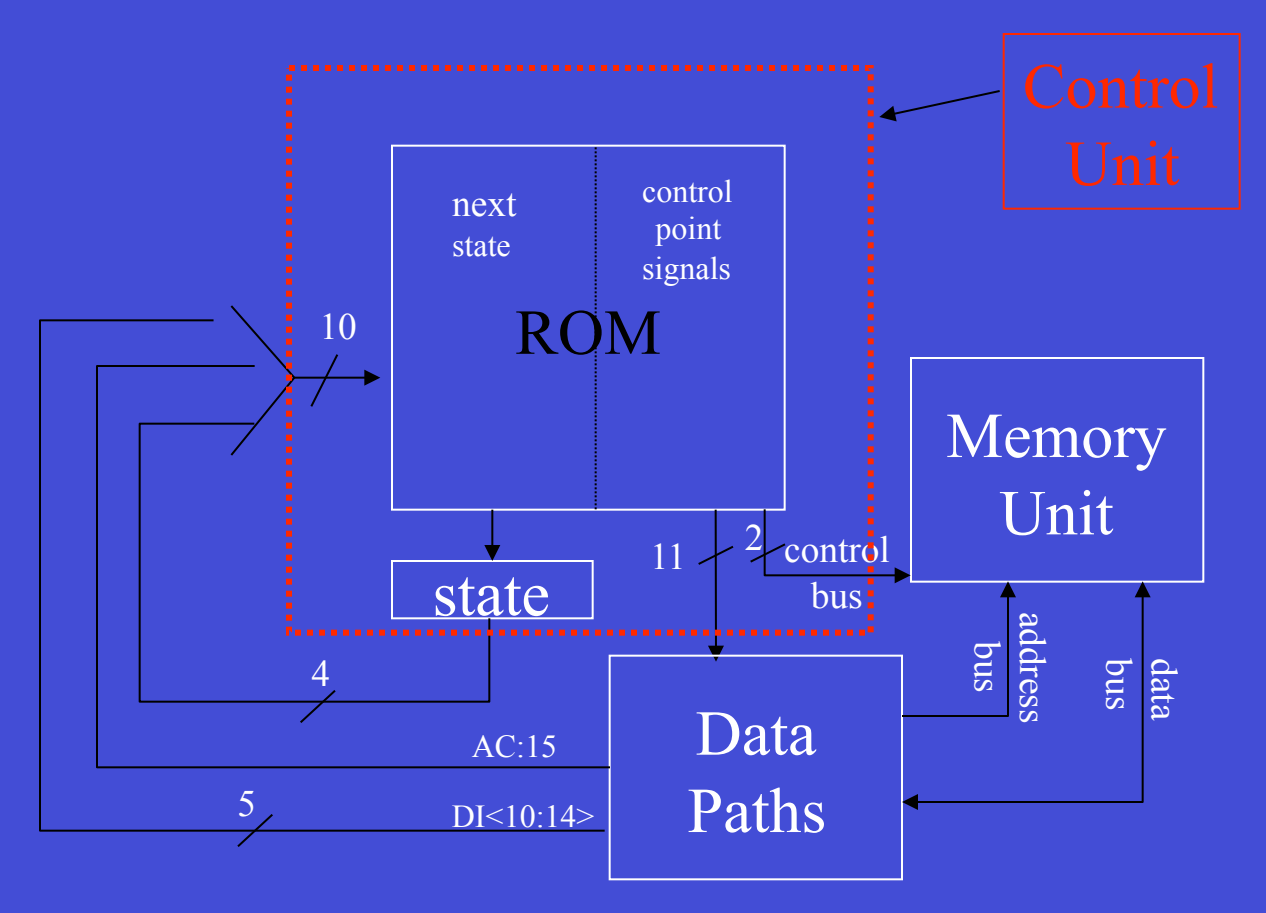

## **Computing Integer Division Iterative C++ Version**

int a = 12; int b = 4; int result = 0; main () { if (a >= b) { while (a > 0) { a = a - b; result ++;

#### We ignore procedures and I/O for now

# **Definition Instruction Set Architecture**

- What it is:
	- The programmers view of the processor
	- Visible registers, instruction set, execution model, memory model, I/O model
- What it is not:
	- How the processors if build
	- The processor's internal structure

## **Easy I A Simple Accumulator Processor Instruction Set Architecture (ISA)**

#### **Instruction Format (16 bits)**

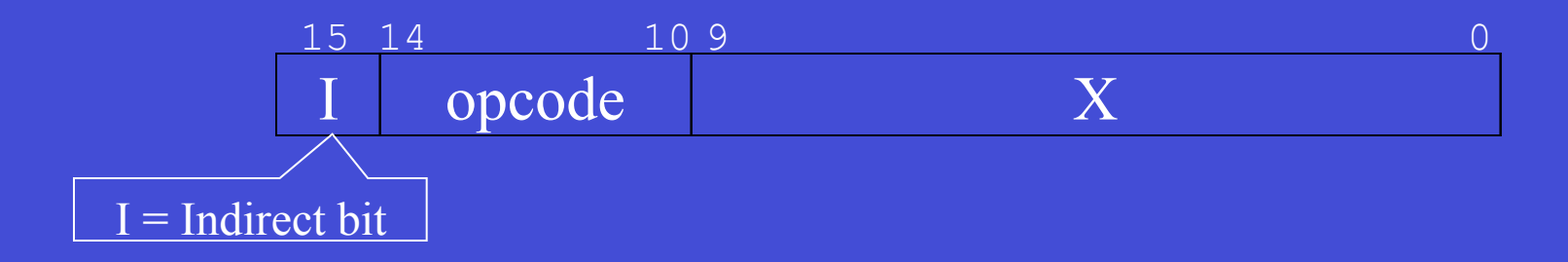

## **Easy I A Simple Accumulator Processor Instruction Set Architecture (ISA)**

#### **Instruction Set**

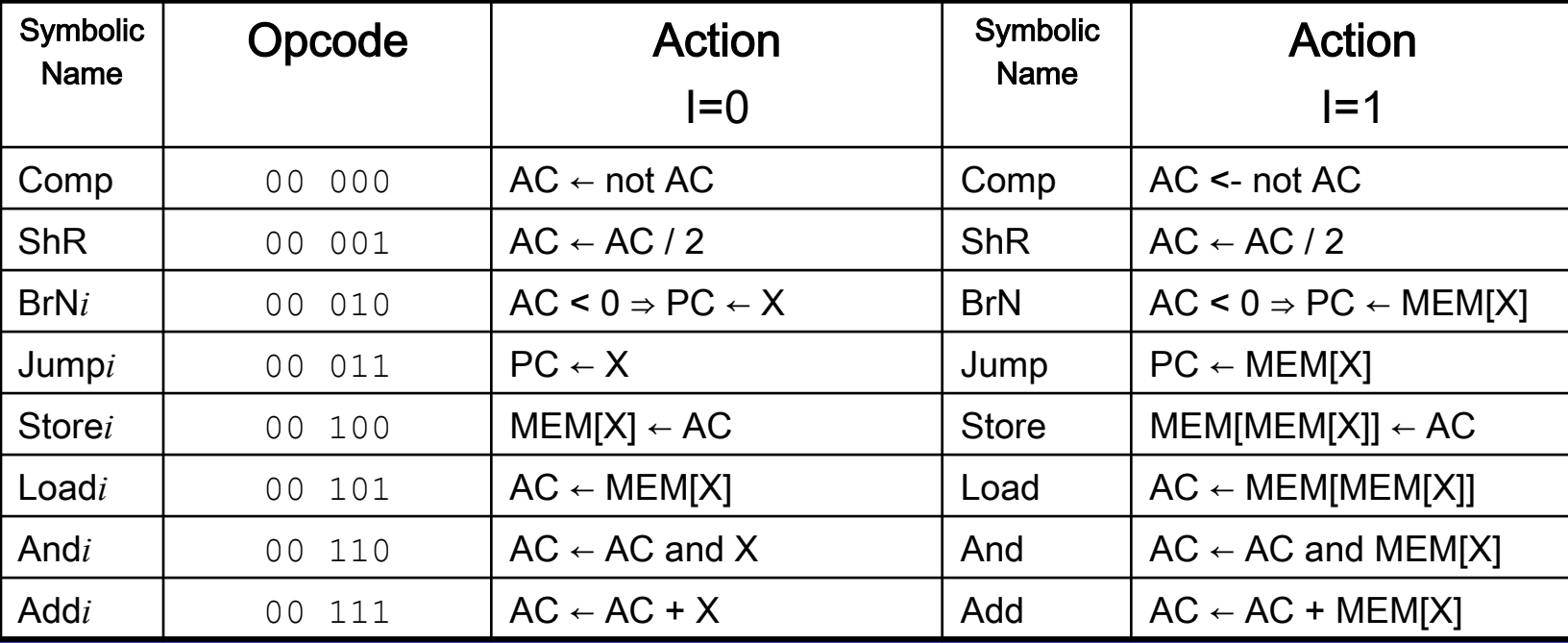

# **Easy I Memory Model**

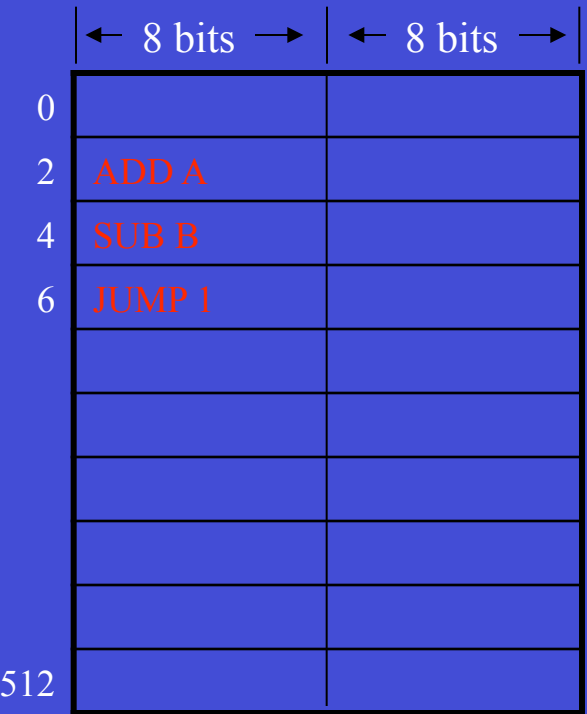

#### **Computing Integer Division**

**Iterative C++ Version** 

Lecture 4

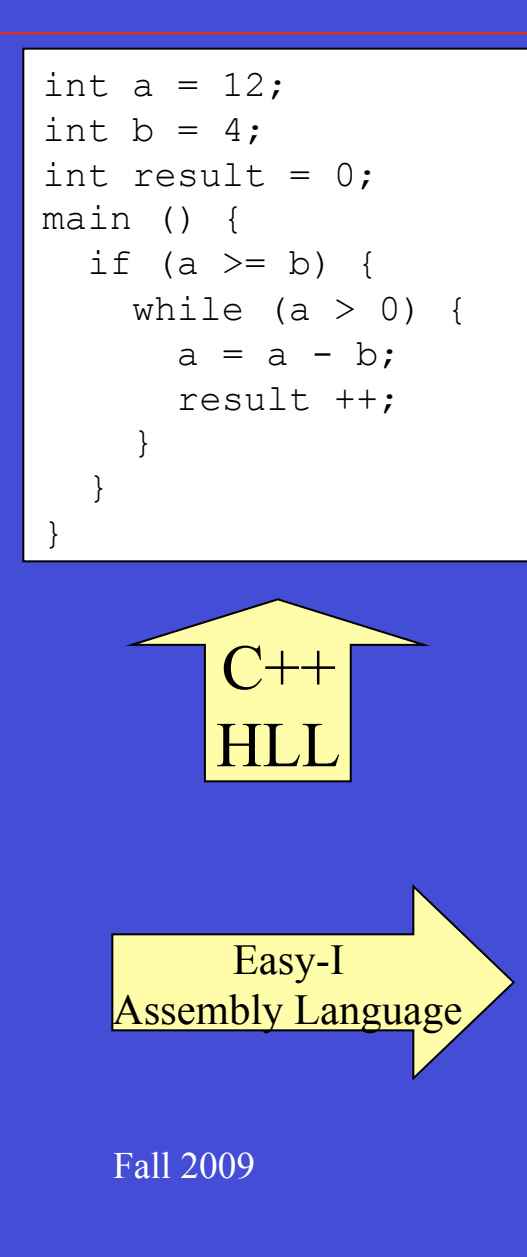

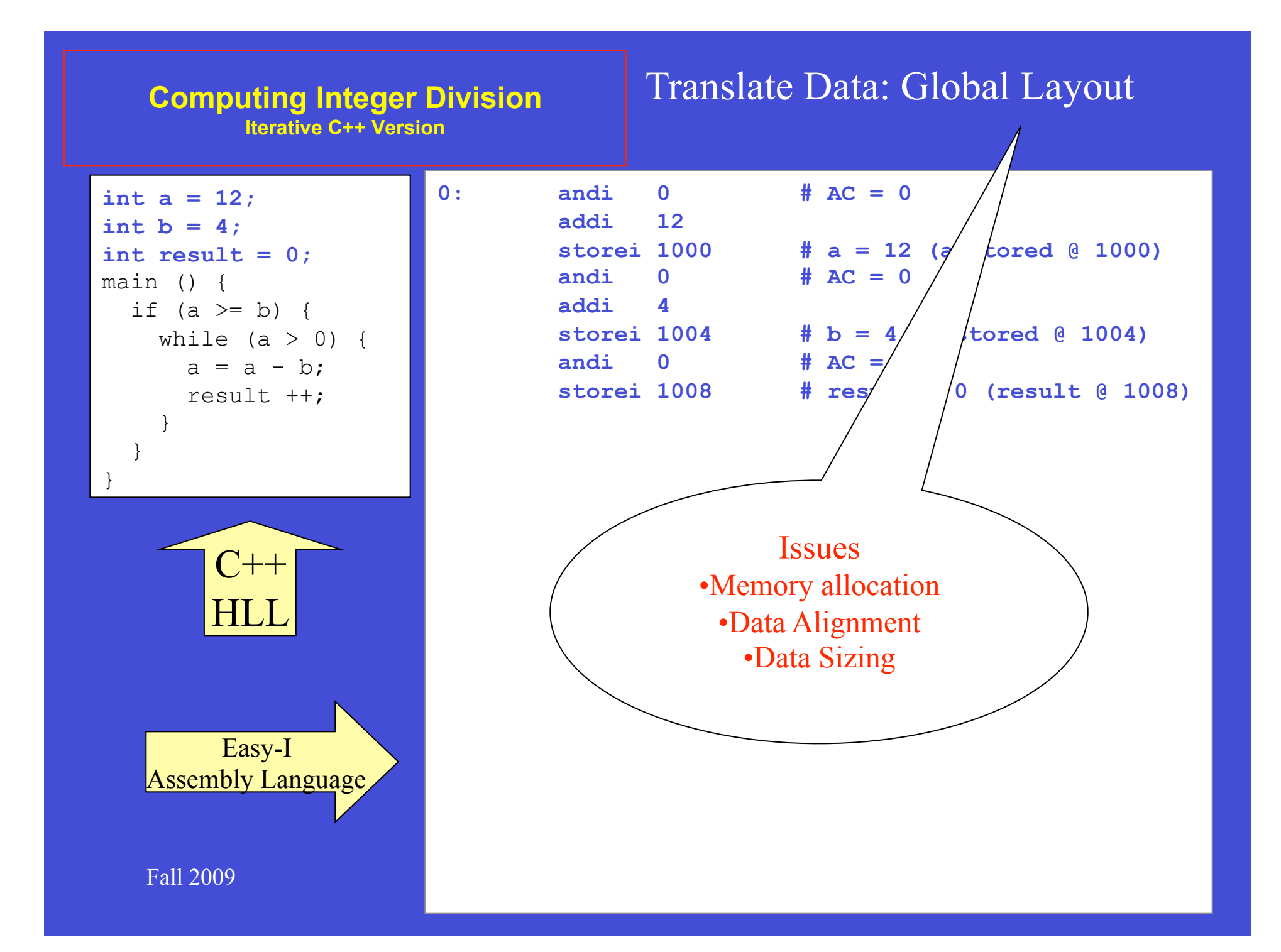

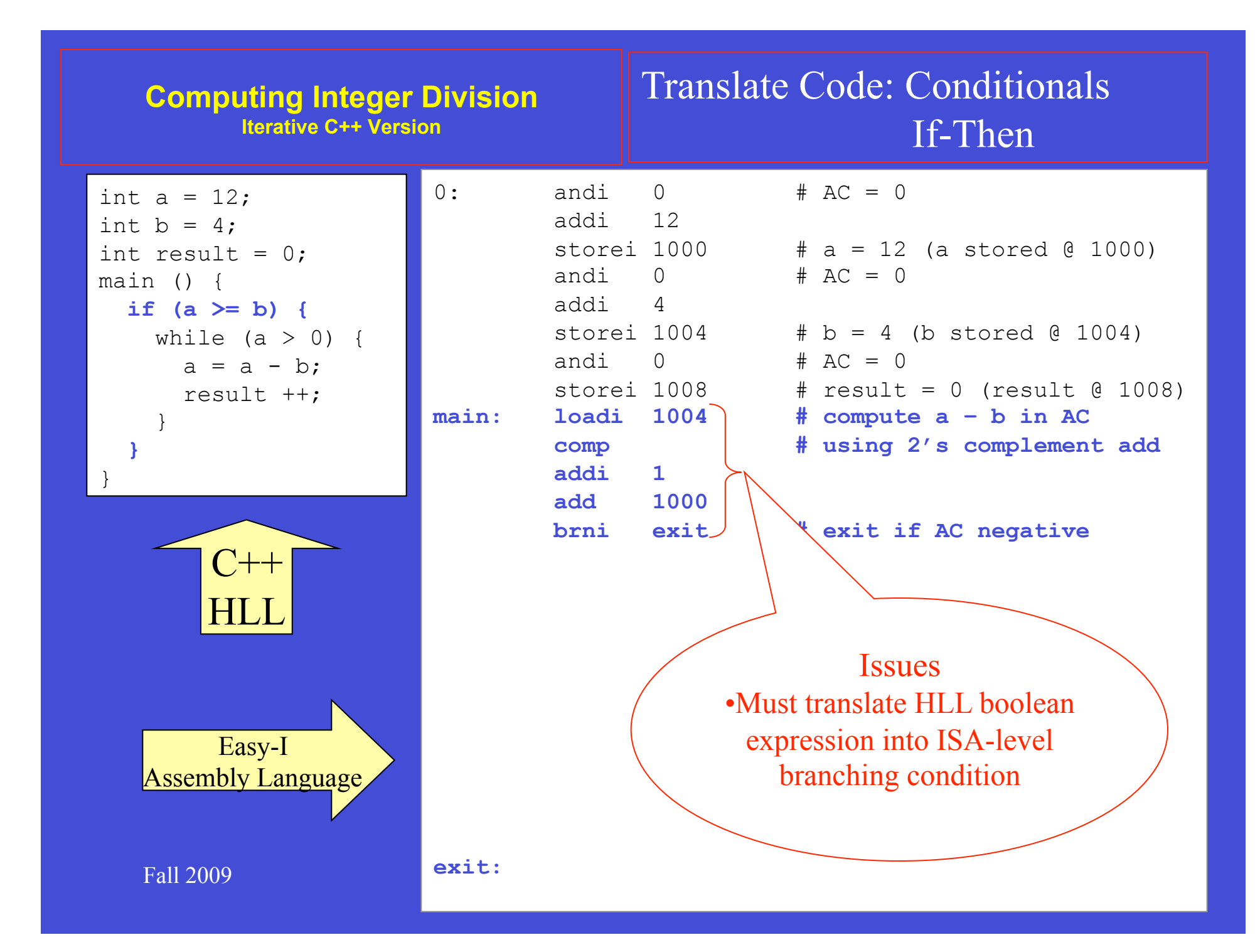

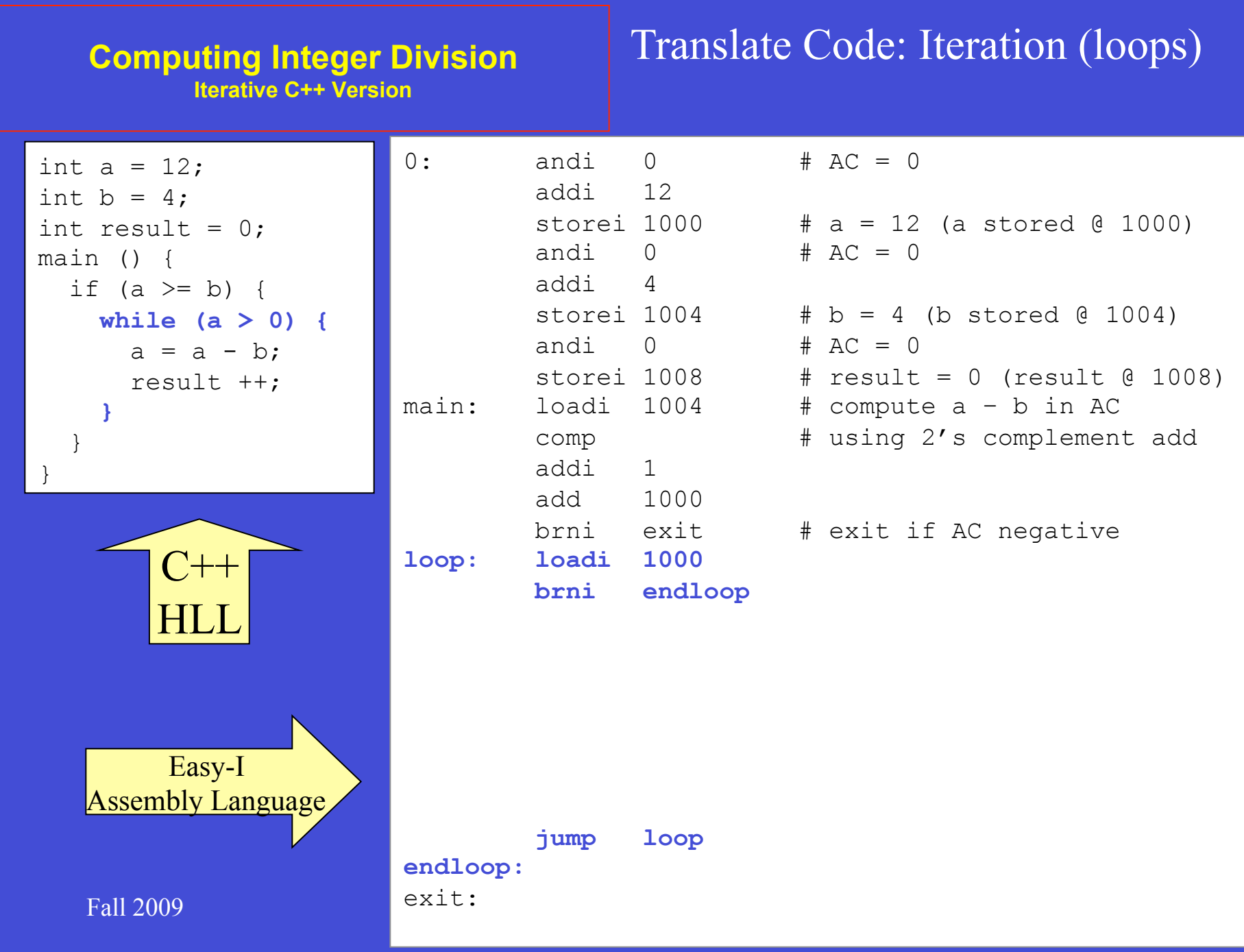

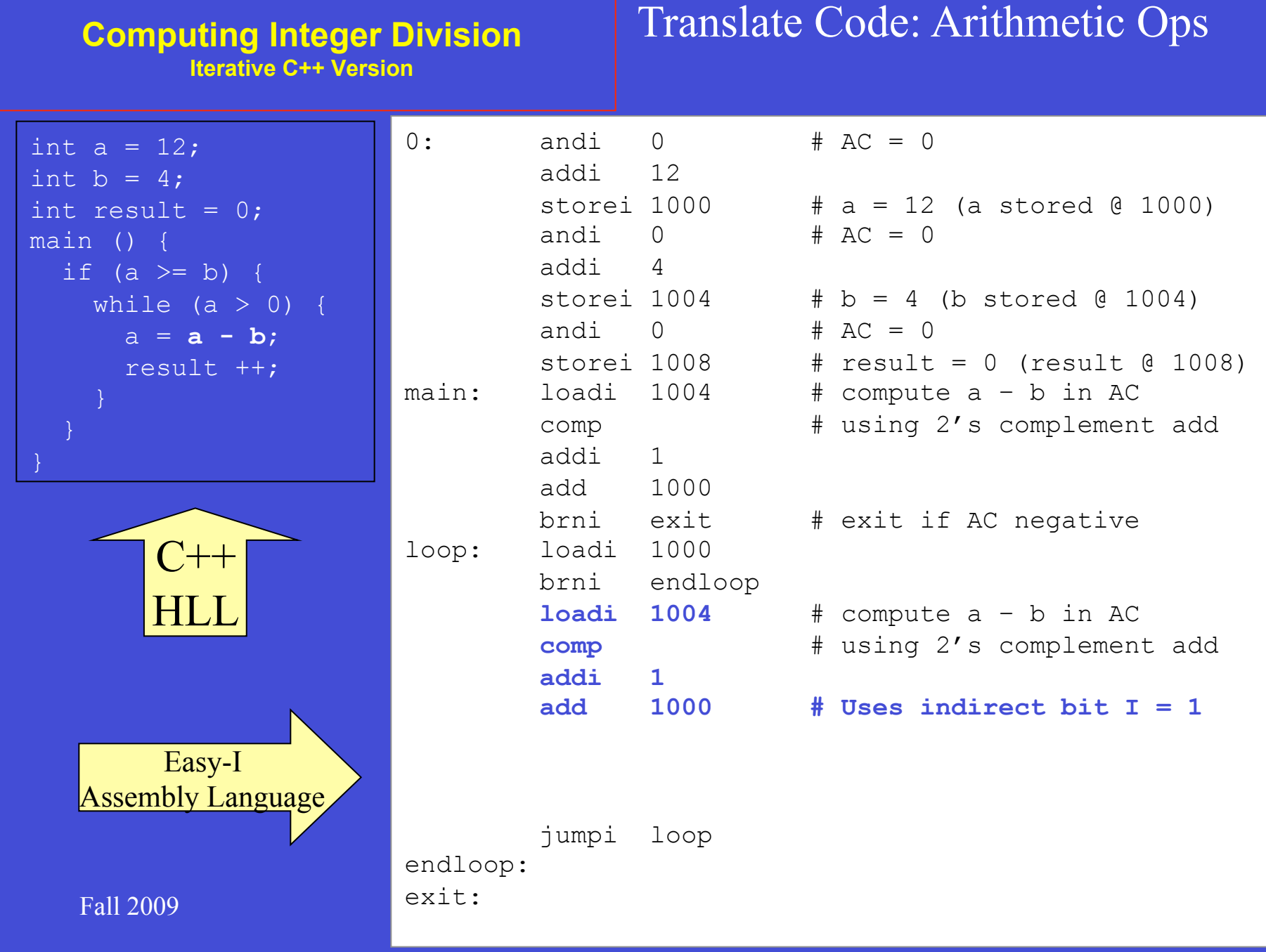

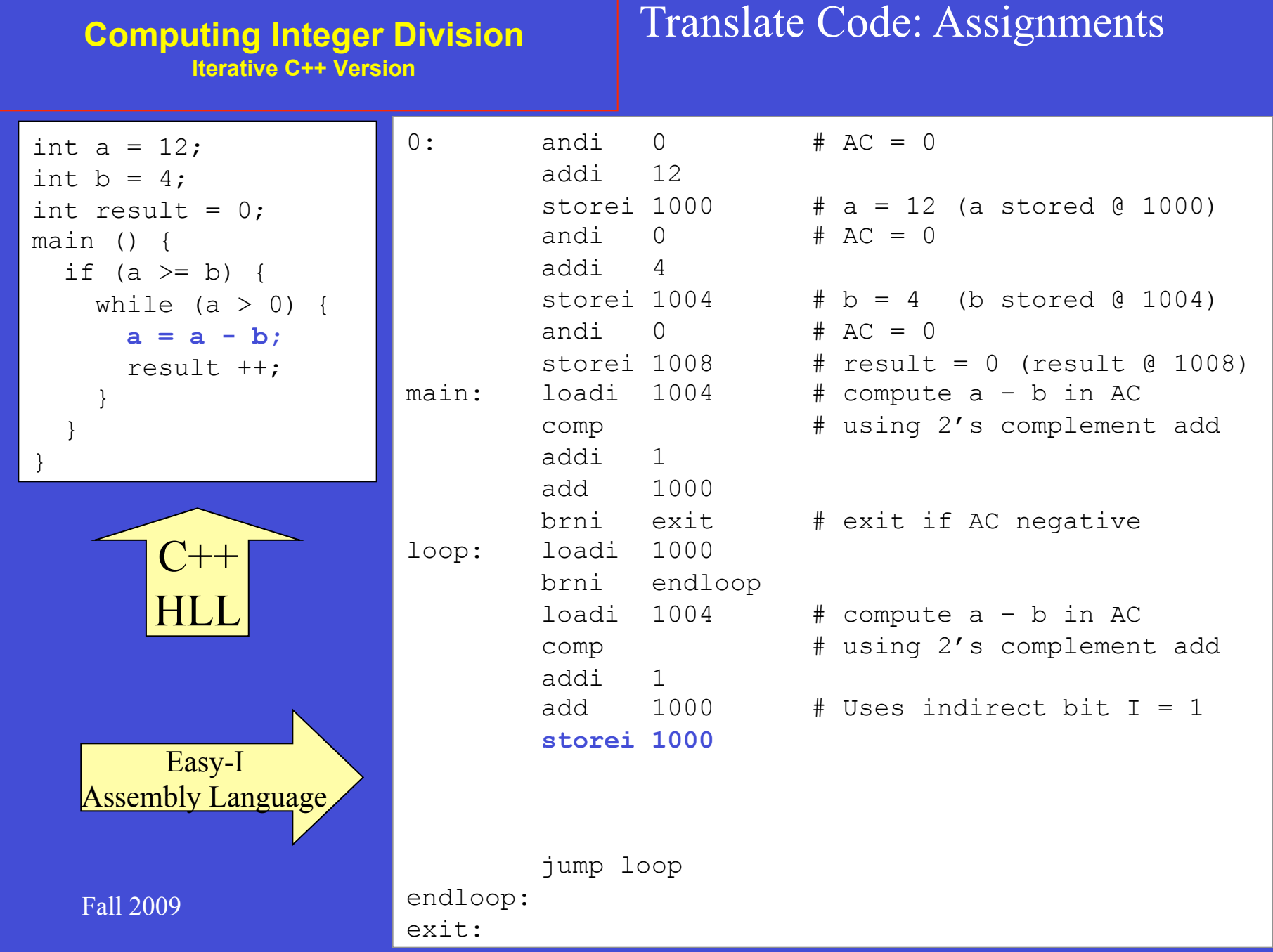

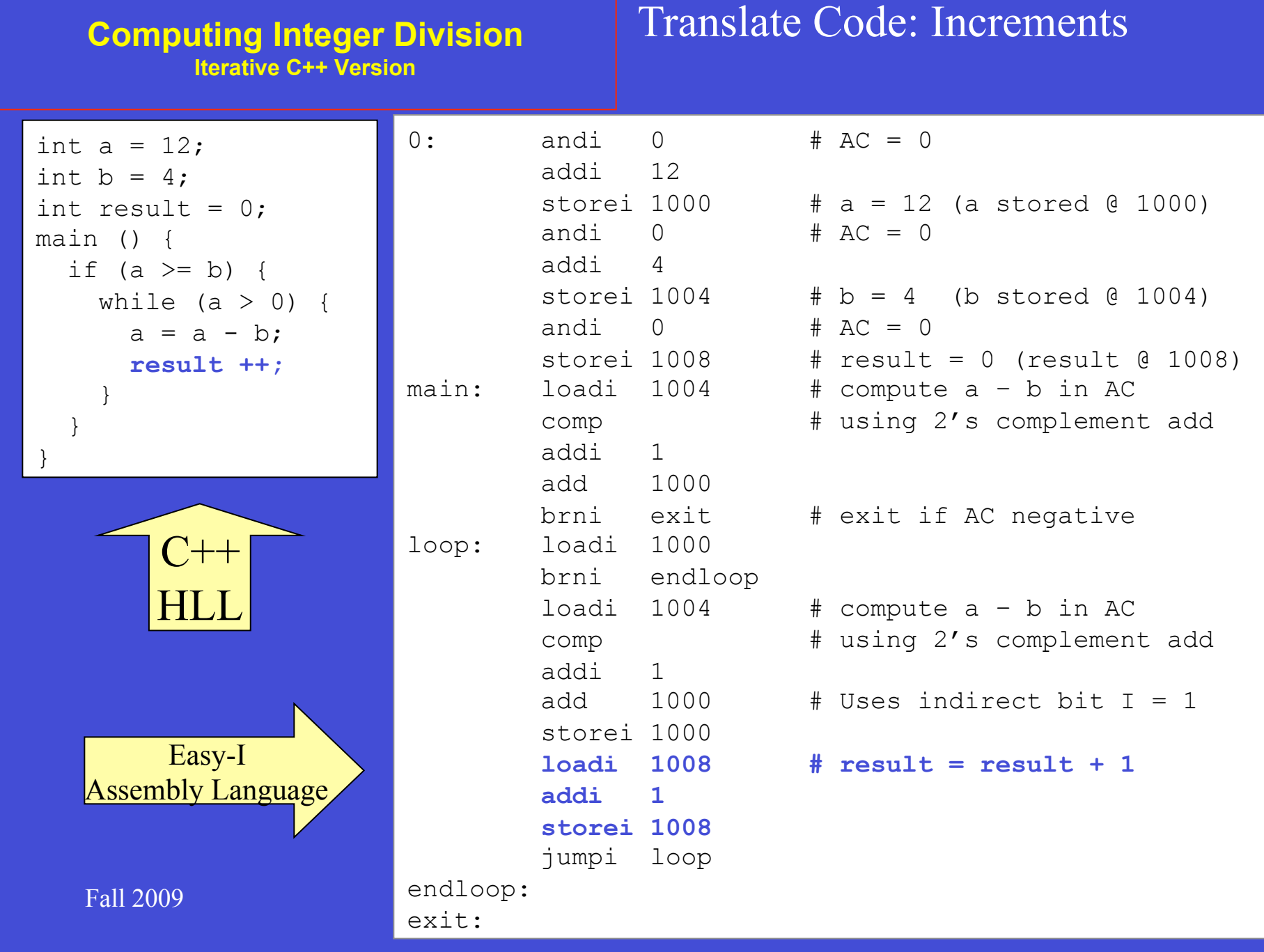

## **Computing Integer Division Easy I Machine Code**

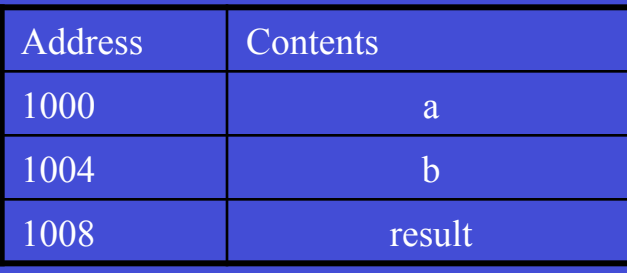

### Challenge Make this program as small and fast as possible

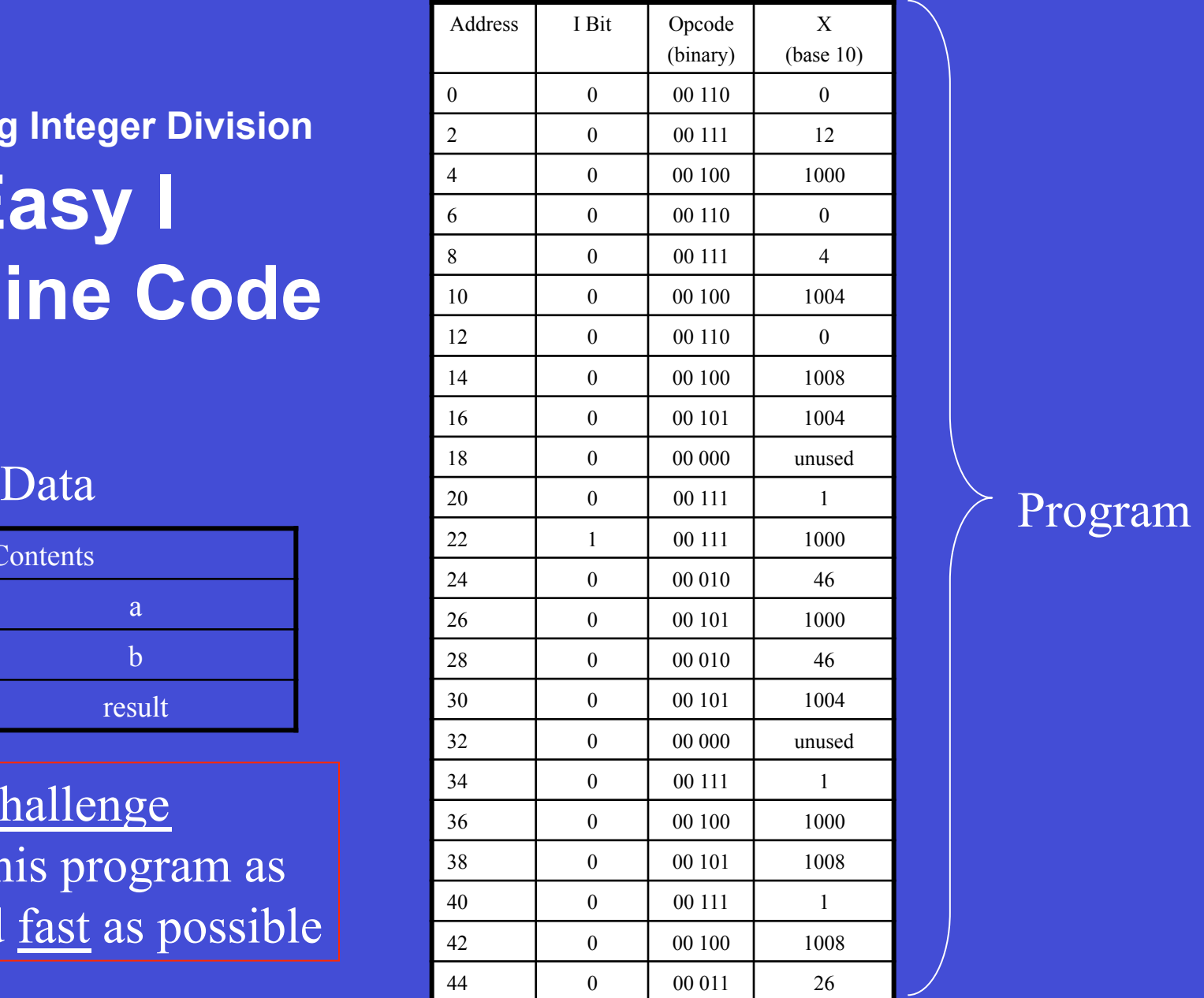

# **The MIPS Architecture ISA at a Glance**

- Reduced Instruction Set Computer (RISC)
- 32 general purpose 32-bit registers
- Load-store architecture: Operands in registers
- Byte Addressable
- 32-bit address space

# **The MIPS Architecture**

#### **32 Register Set (32-bit registers)**

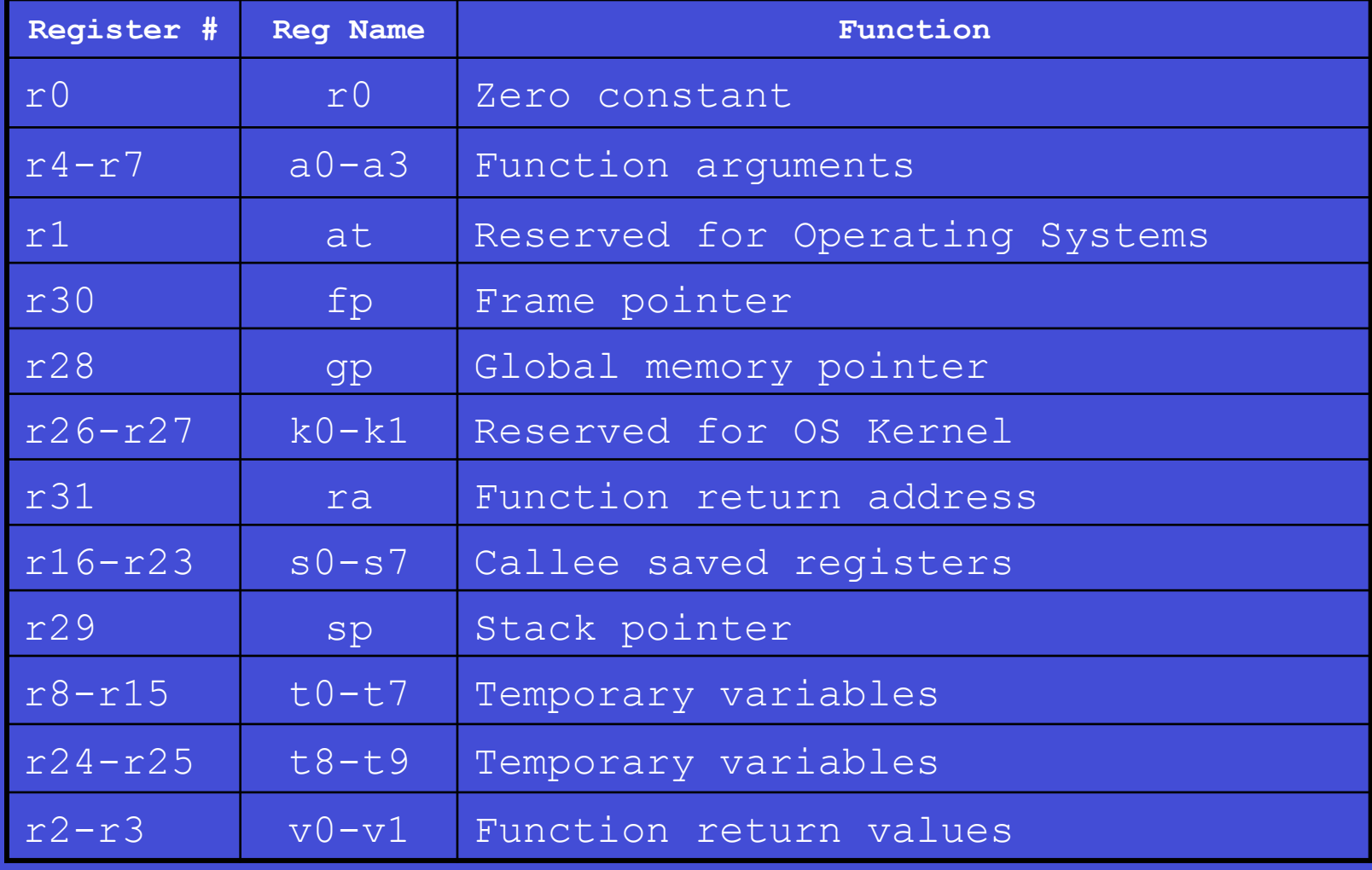

## **The MIPS Architecture Main Instruction Formats**

#### Simple and uniform 32-bit 3-operand instruction formats

–R Format: Arithmetic/Logic operations on registers

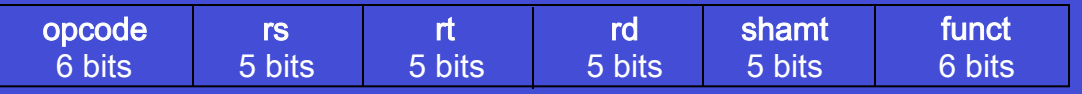

#### –I Format: Branches, loads and stores

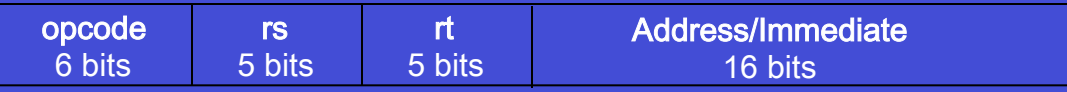

#### –J Format: Jump Instruction

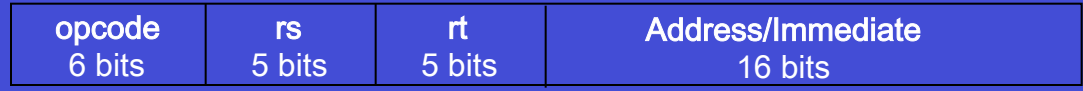

# **MIPS Data Paths**

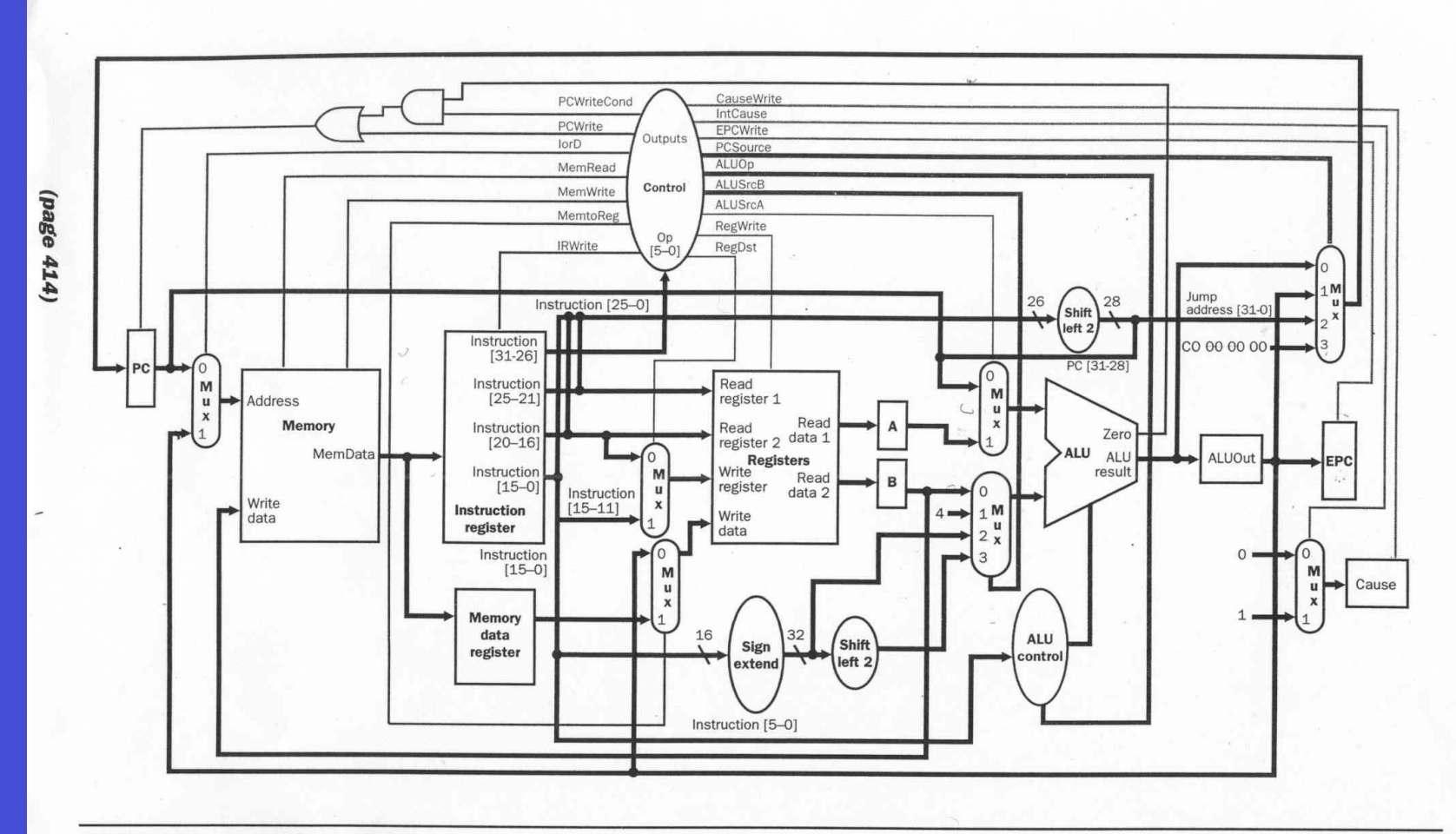

FIGURE 5.48 The multicycle datapath with the addition needed to implement exceptions. The specific additions include the Cause and EPC registers, a multiplexor to control the value sent to the Cause register, an expansion of the multiplexor controlling the value written into the PC, and control lines for the added multiplexor and registers.

# **Mips Packaging**

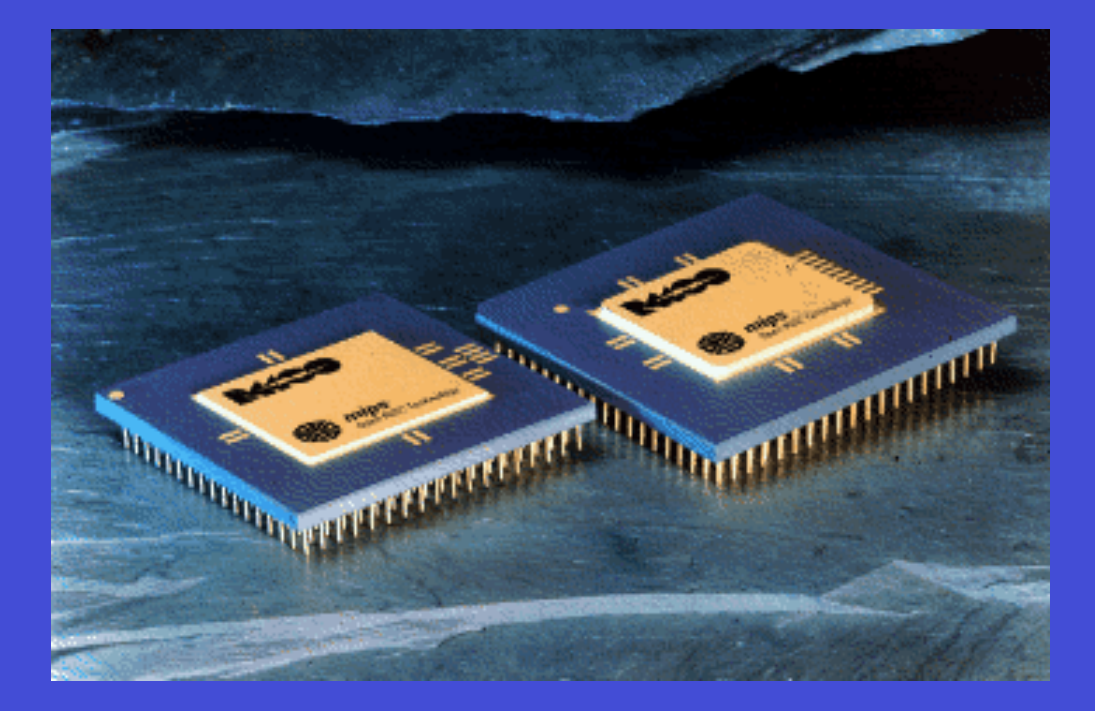

# **The MIPS Architecture**

#### **Examples of Native Instruction Set**

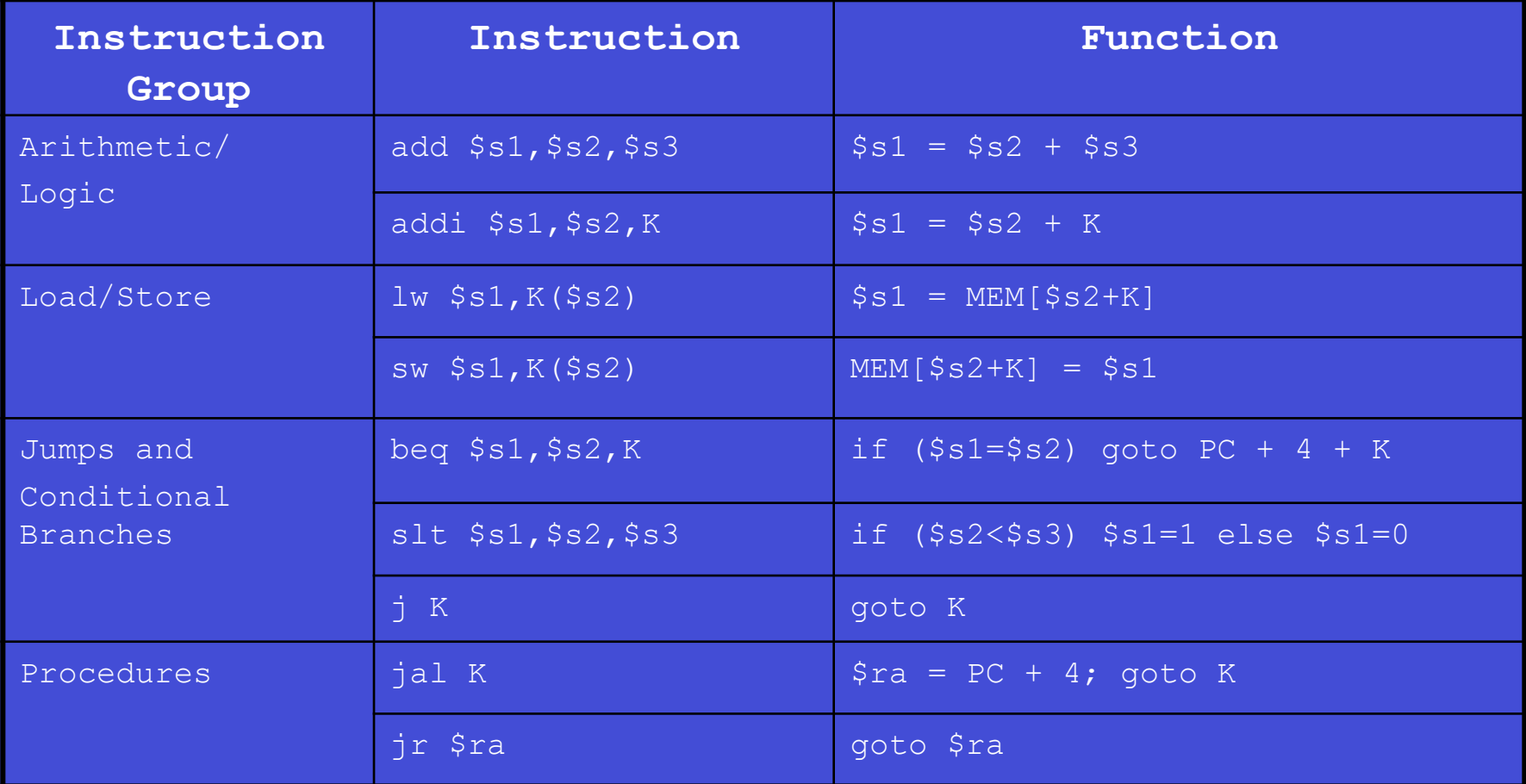

# **The SPIM Assembler**

#### **Examples of Pseudo-Instruction Set**

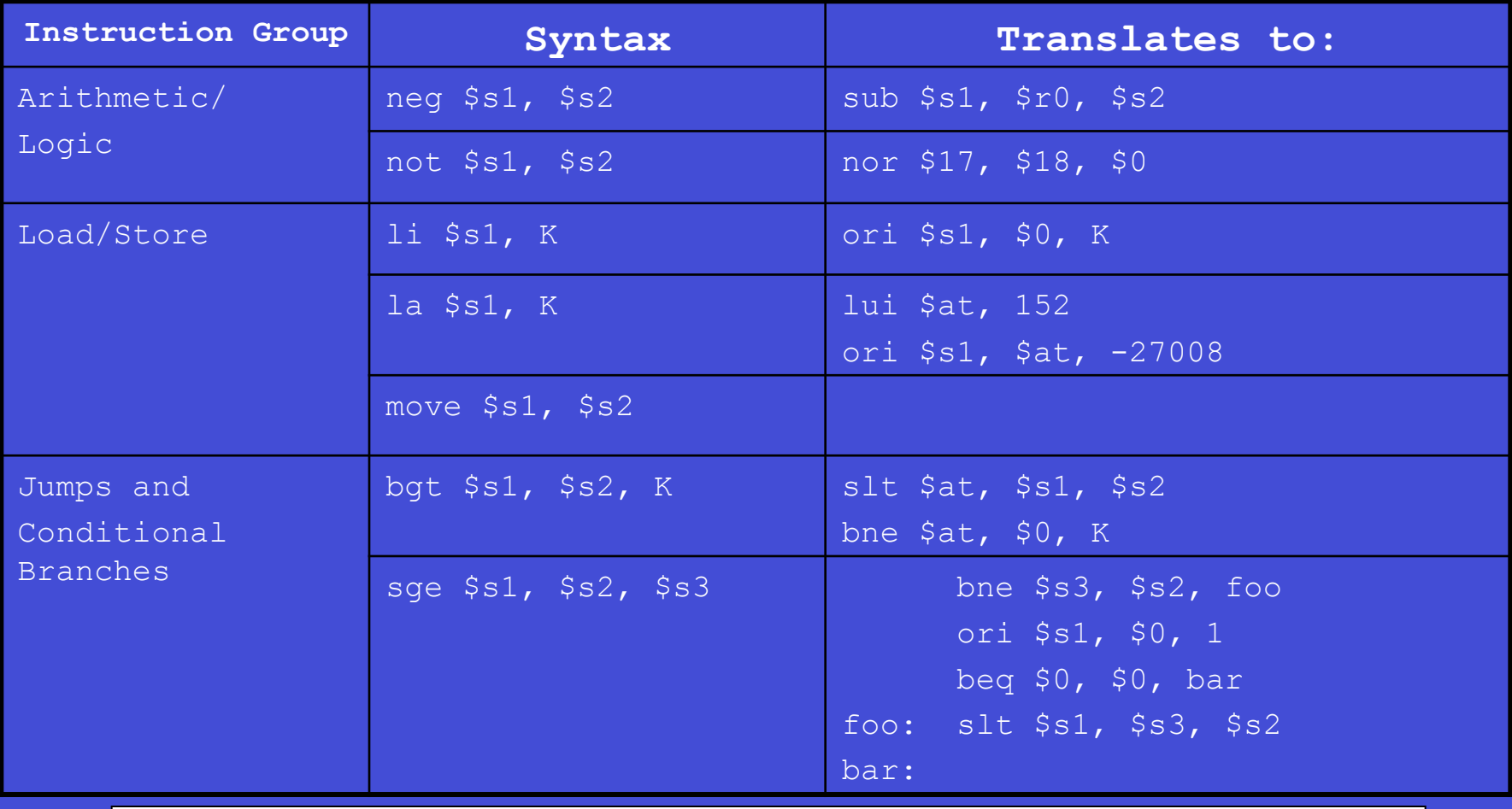

Fall 2007 TCOM 4036 Programming Laguages 54 **Pseudo Instructions**: translated to native instructions by Assembler

Lecture 4

# **The SPIM Assembler**

#### **Examples of Assembler Directives**

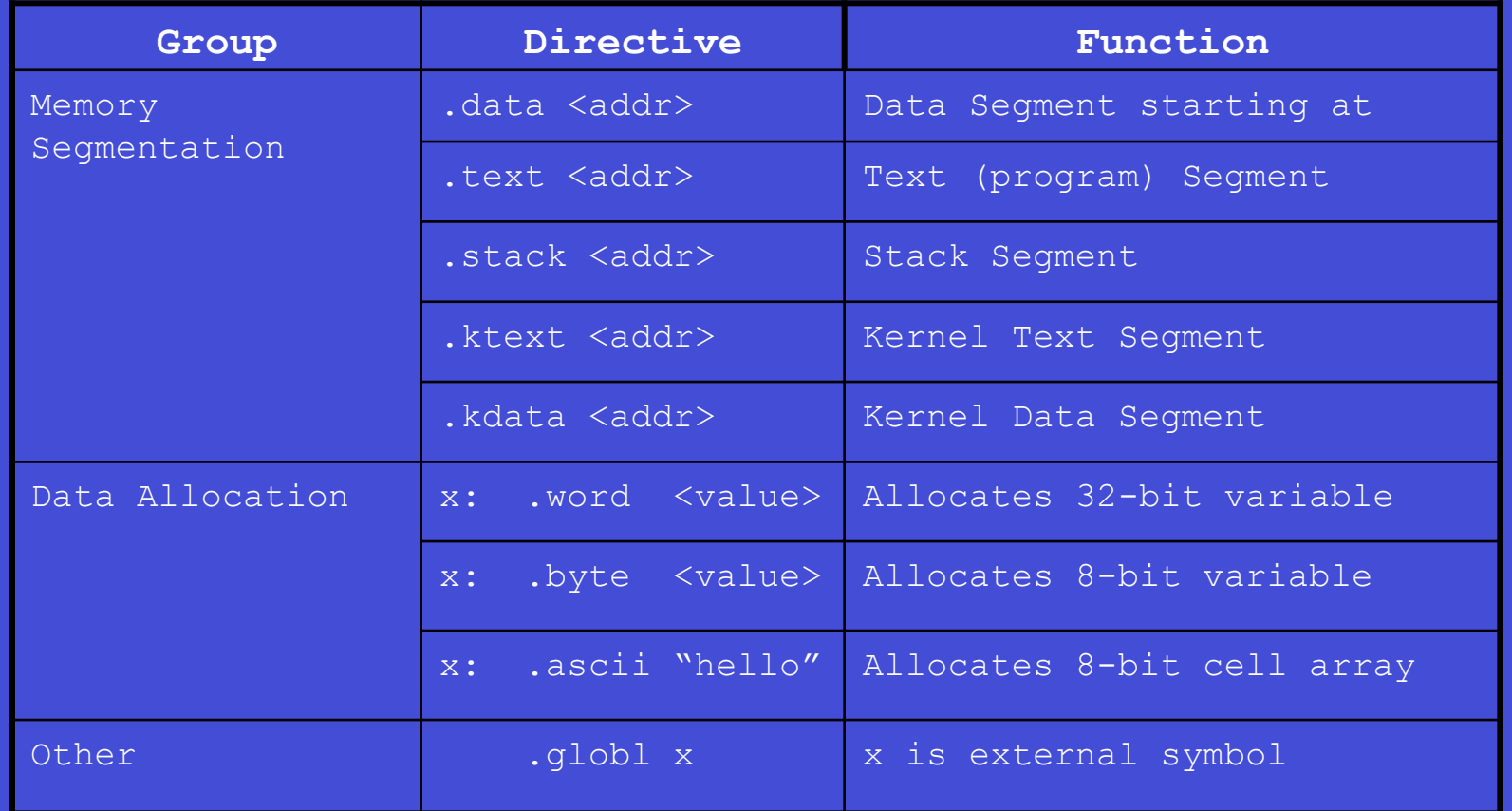

**Assembler Directives**: Provide assembler additional info to generate machine code

# **Handy MIPS ISA References**

- Appendix A: Patterson & Hennessy
- SPIM ISA Summary on class website
- Patterson & Hennessy Back Cover

# **The MIPS Architecture Memory Model**

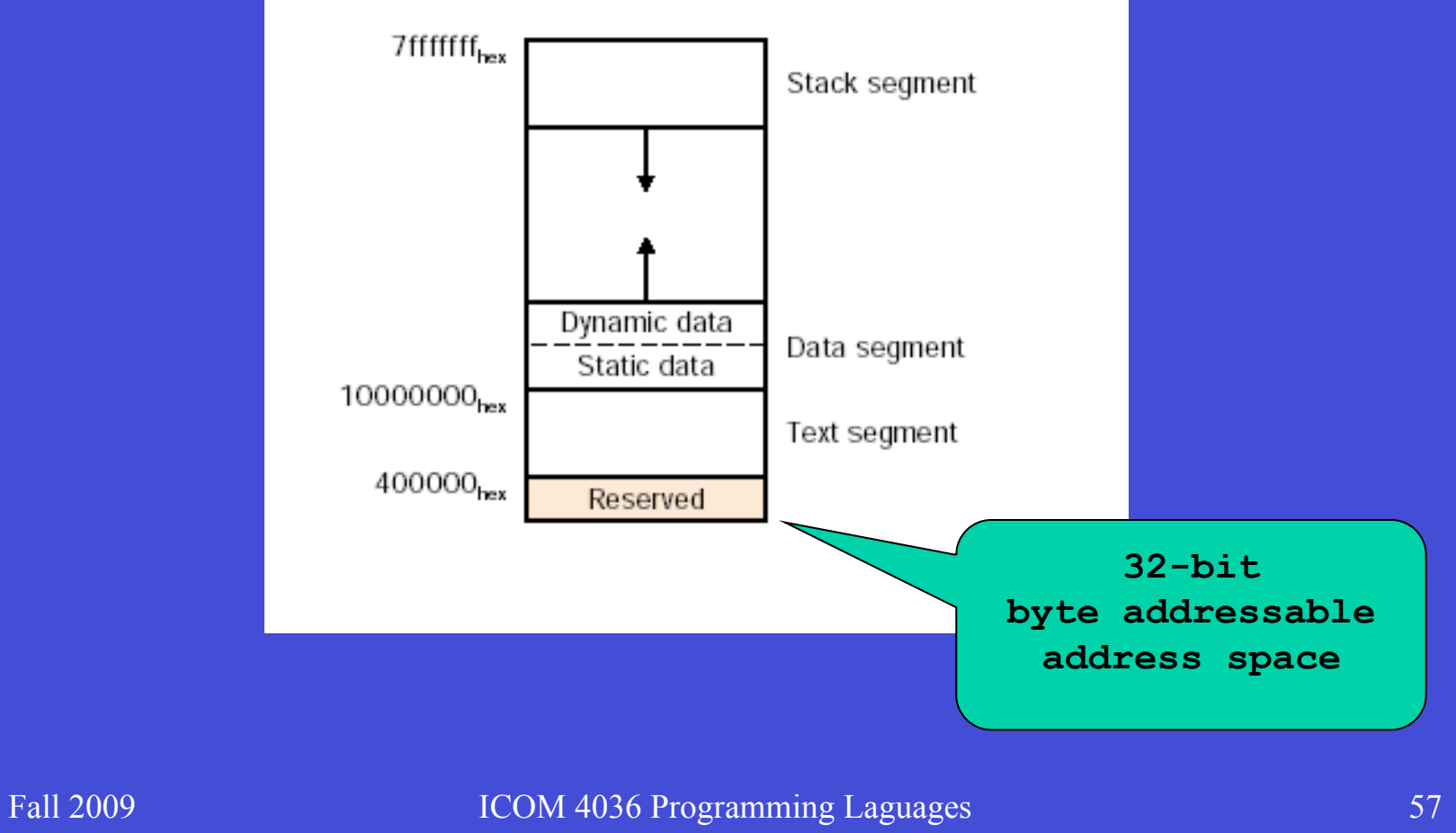

Lecture 4

#### **Computing Integer Division**

**Iterative C++ Version** 

#### MIPS/SPIM Version

![](_page_57_Figure_3.jpeg)

#### **Computing Integer Division**

**Iterative C++ Version** 

#### MIPS/SPIM Version Input/Output in SPIM

![](_page_58_Figure_3.jpeg)

# **SPIM Assembler Abstractions**

- Symbolic Labels
	- Instruction addresses and memory locations
- Assembler Directives
	- Memory allocation
	- Memory segments
- Pseudo-Instructions
	- Extend native instruction set without complicating arquitecture
- Macros